### **Architecture 324 Structures II**

## Reinforced Concrete Beams Ultimate Strength Design (ACI 318 - 2019)

- Flexure in Concrete
- Ultimate Strength Design (LRFD)
- Failure Modes
- Flexure Equations
- Analysis of Rectangular Beams
- Design of Rectangular Beams
- Analysis of Non-rectangular Beams

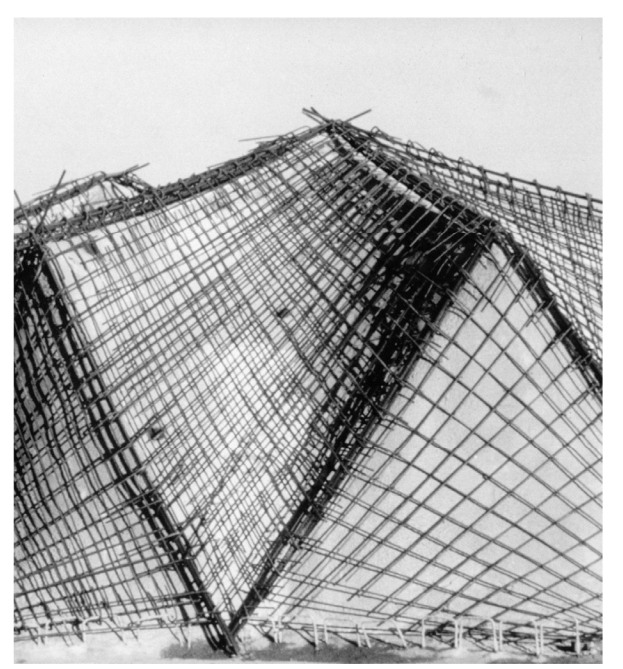

University of Michigan, TCAUP Structures II Structures II Slide 1 of 51

## Flexure

The stress trajectories in this simple beam, show principle tension as solid lines.

Reinforcement must be placed to resist these tensile forces

In beams continuous over supports, the stress reverses (negative moment). In such areas, tensile steel is on top.

Shear reinforcement is provided by vertical or sloping stirrups.

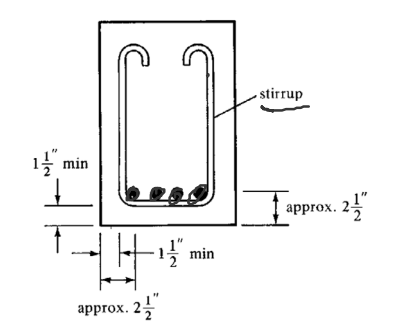

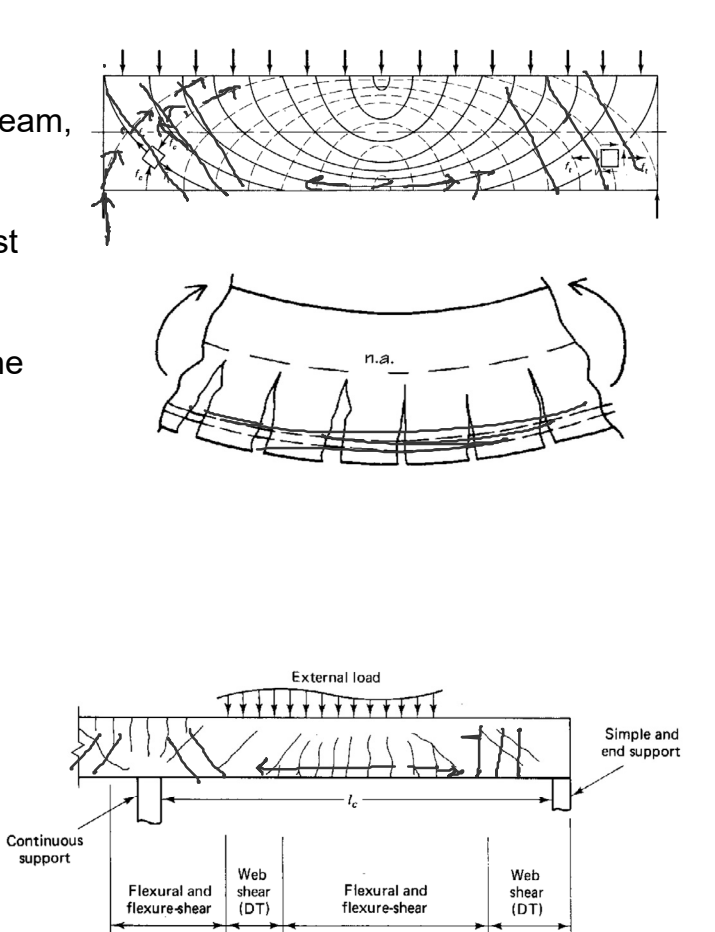

University of Michigan, TCAUP Structures II Side 2 of 51

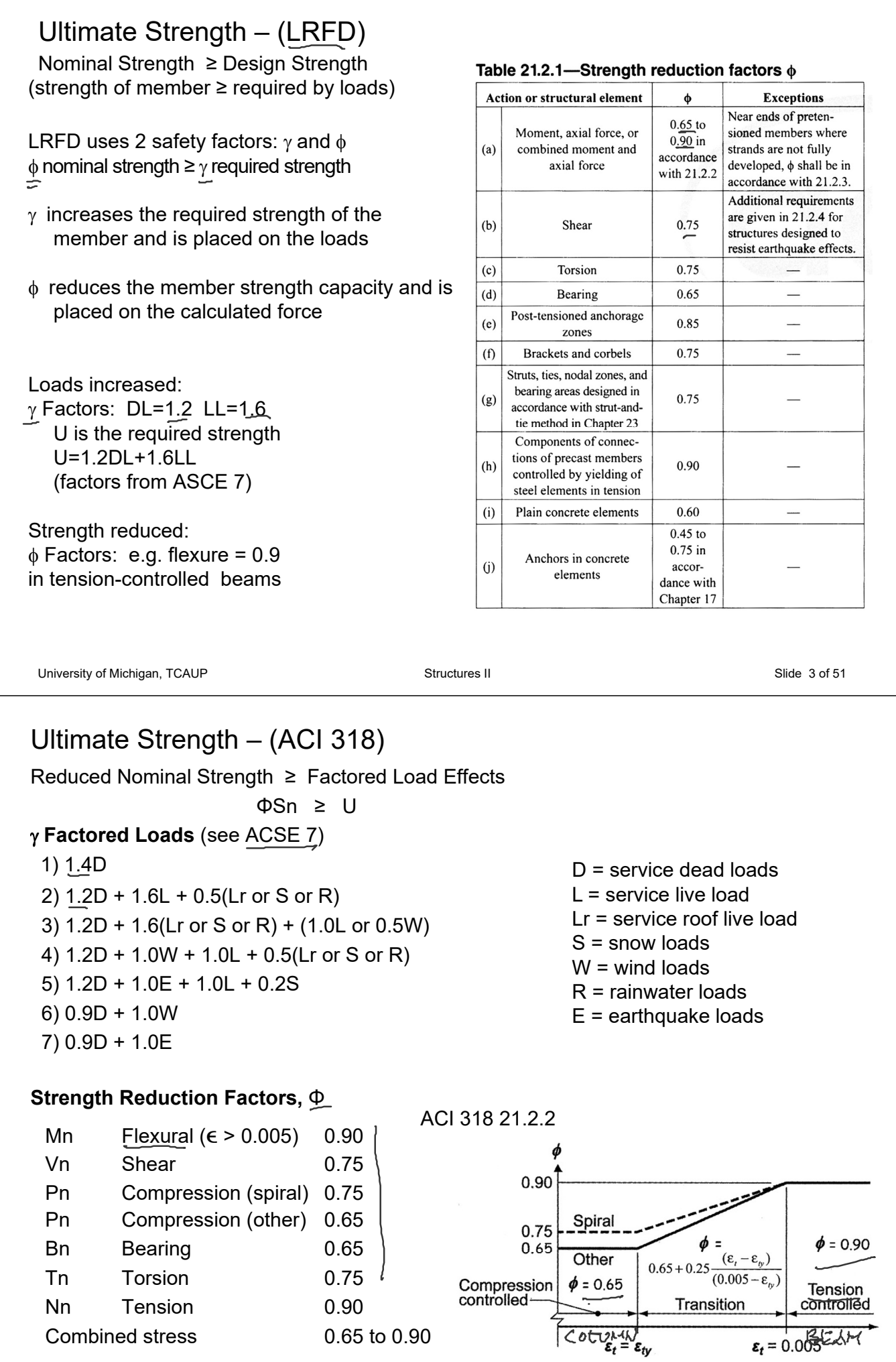

University of Michigan, TCAUP **Structures II** Structures II Slide 4 of 51

## Strength Measurement

- Compressive strength
	- 12" x 6" cylinder
	- 28 day moist cure
	- Ultimate (failure) strength
	- Usable strain  $\epsilon_{\text{cu}}$  = 0.003 (ACI 318)
- Tensile strength ASTM C496
	- 12" x 6" cylinder – 28 day moist cure
- $f_t^{'}$

 $f_c^{'}$ 

- Ultimate (failure) strength
- Split cylinder test
- ca. 10% of f'c
- Neglected in flexure analysis

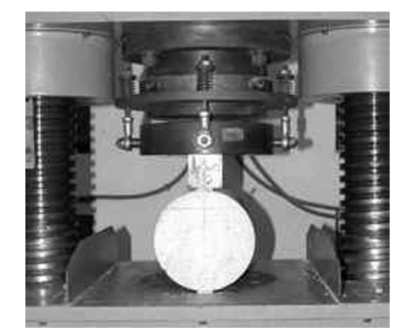

Mid  $Lini+$ 

University of Michigan, TCAUP **Structures II** Structures II Slide 5 of 51

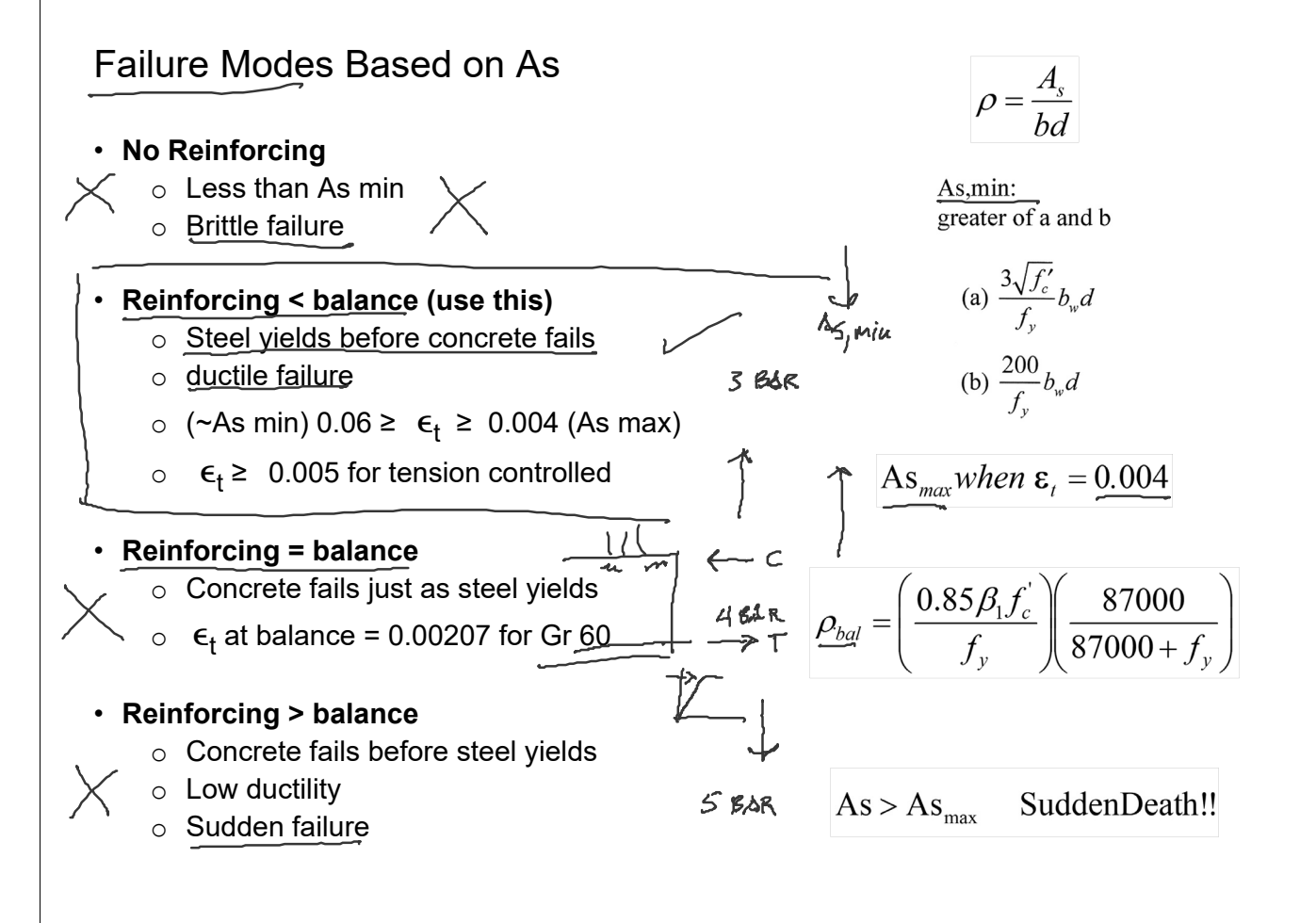

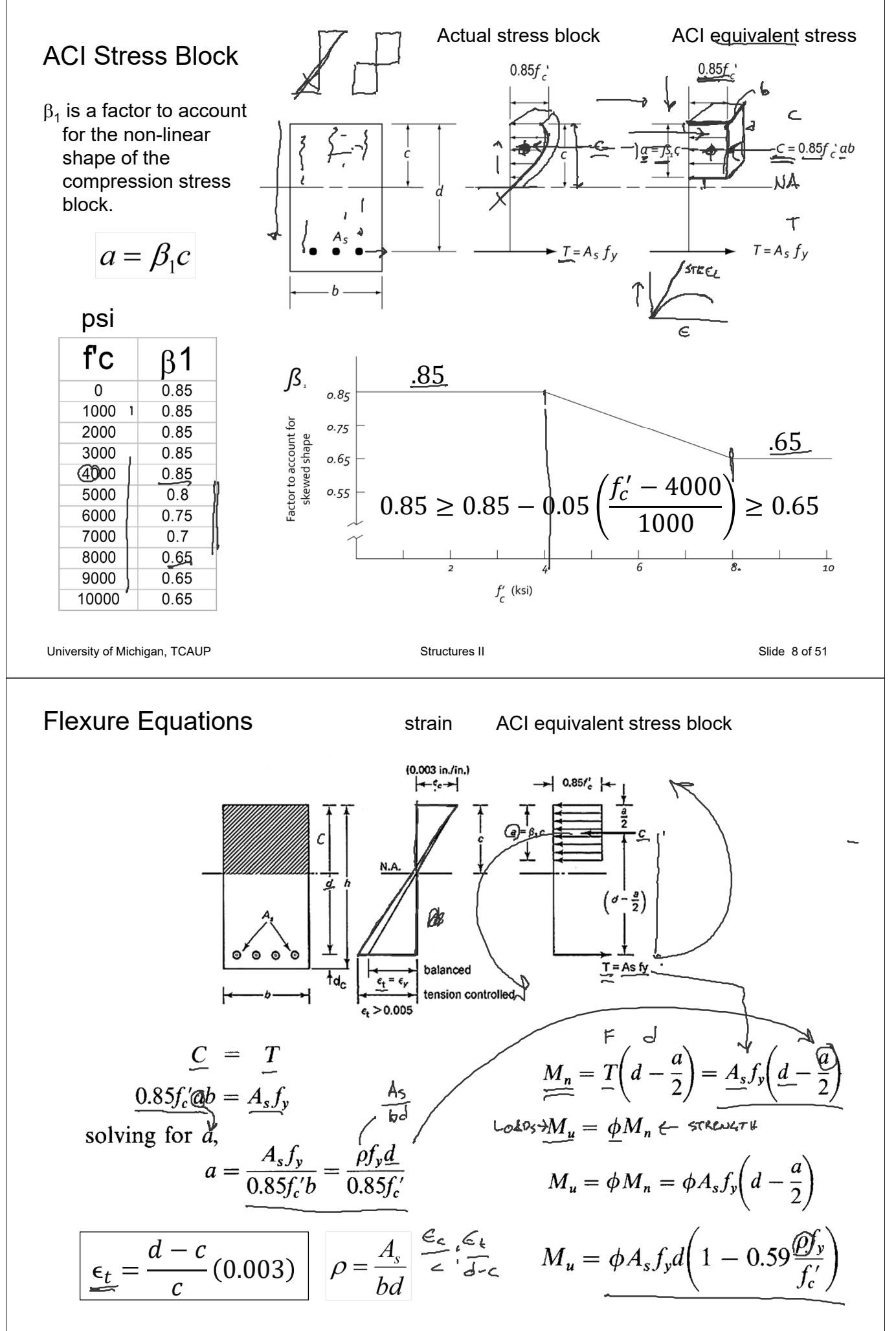

University of Michigan, TCAUP **Structures II** Structures II Structures II Slide 9 of 51

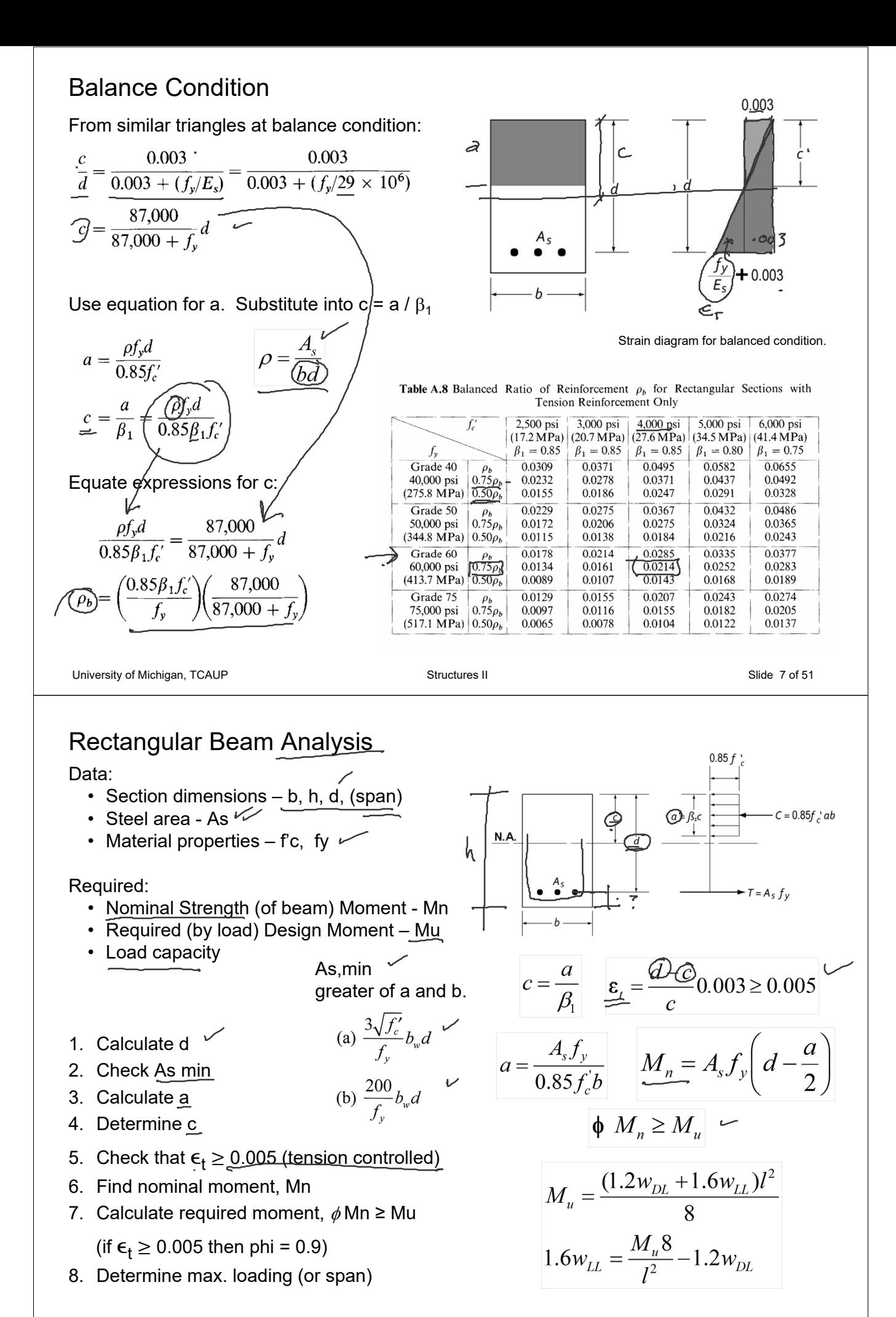

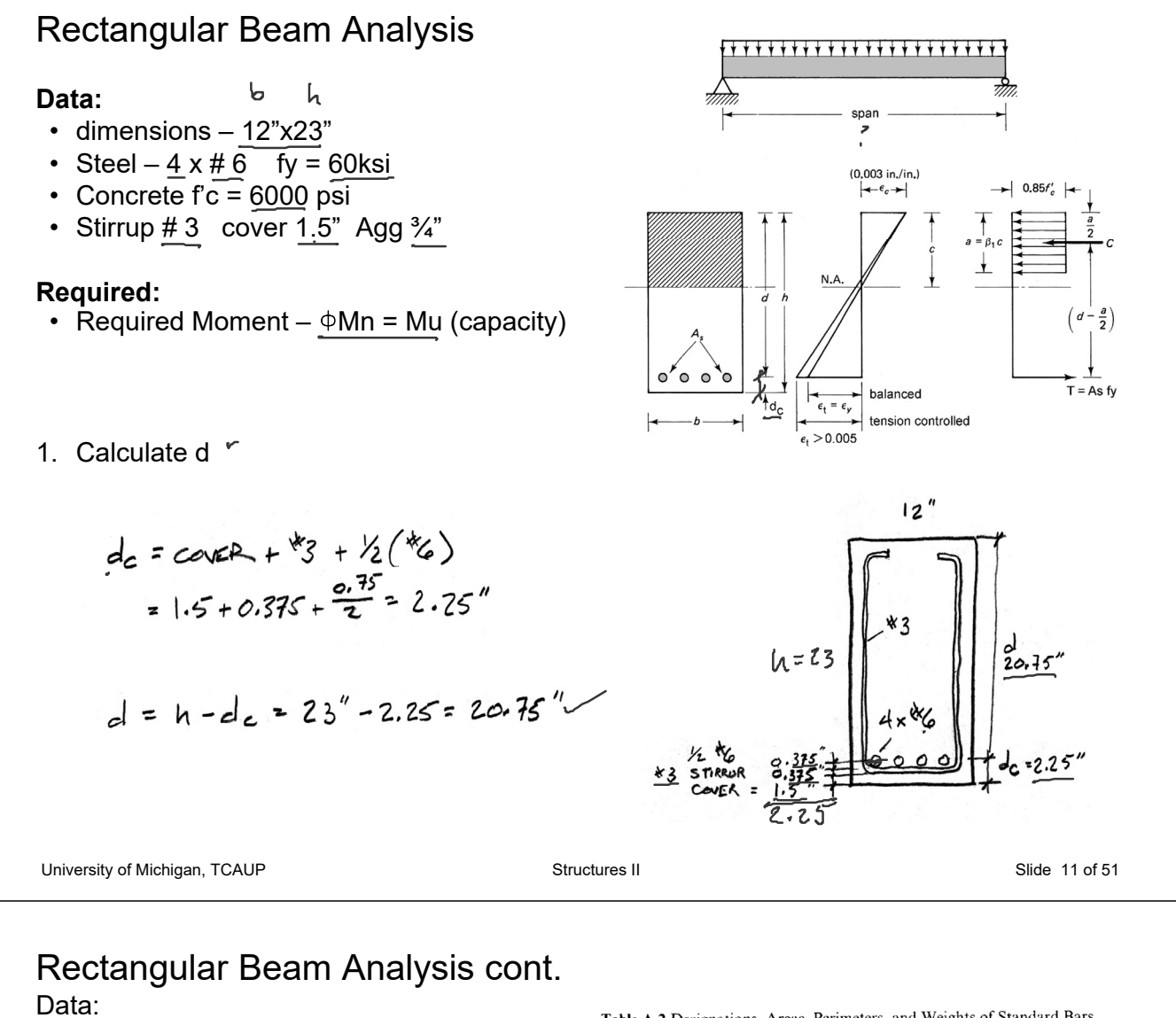

dimensions – 12"x23" Steel –  $4 \times # 6$  – As =  $1.76$  in<sup>2</sup>  $\approx$  $fc = 6000 \text{ psi}$  fy = 60ksi

$$
4\times0.44=-
$$

Table A.2 Designations, Areas, Perimeters, and Weights of Standard Bars

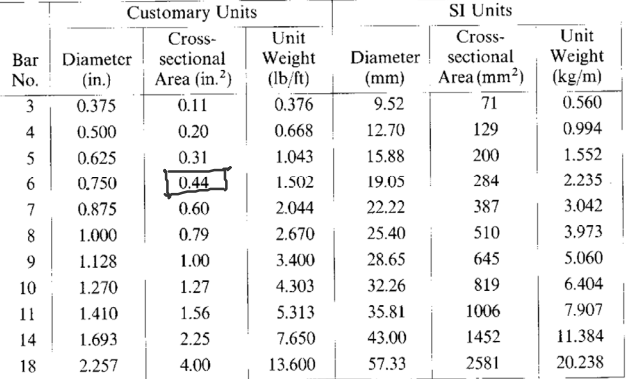

2. Check As,min

$$
\frac{A_{5}}{10}
$$
  
\n $\frac{3\sqrt{66}}{5}$  bol =  $\frac{31600}{60000}$  (12×20.75) = 0.964  $\frac{1}{2}$   
\n $\frac{200 \text{ bol}}{7}$   
\n $\frac{200 \text{ bol}}{7}$  =  $\frac{200(12)(20.75)}{60000}$  = 0.83 $\frac{12}{10}$   
\n $\therefore A_{5} \text{ min} = 0.964 \frac{1}{10}$   
\n $\frac{200 \text{ bol}}{7}$   
\n $\frac{1}{2}$  = 0.83 $\frac{12}{10}$   
\n $\frac{200 \text{ bol}}{7}$  = 0.83 $\frac{12}{10}$   
\n $\frac{1}{2}$  = 0.83 $\frac{12}{10}$ 

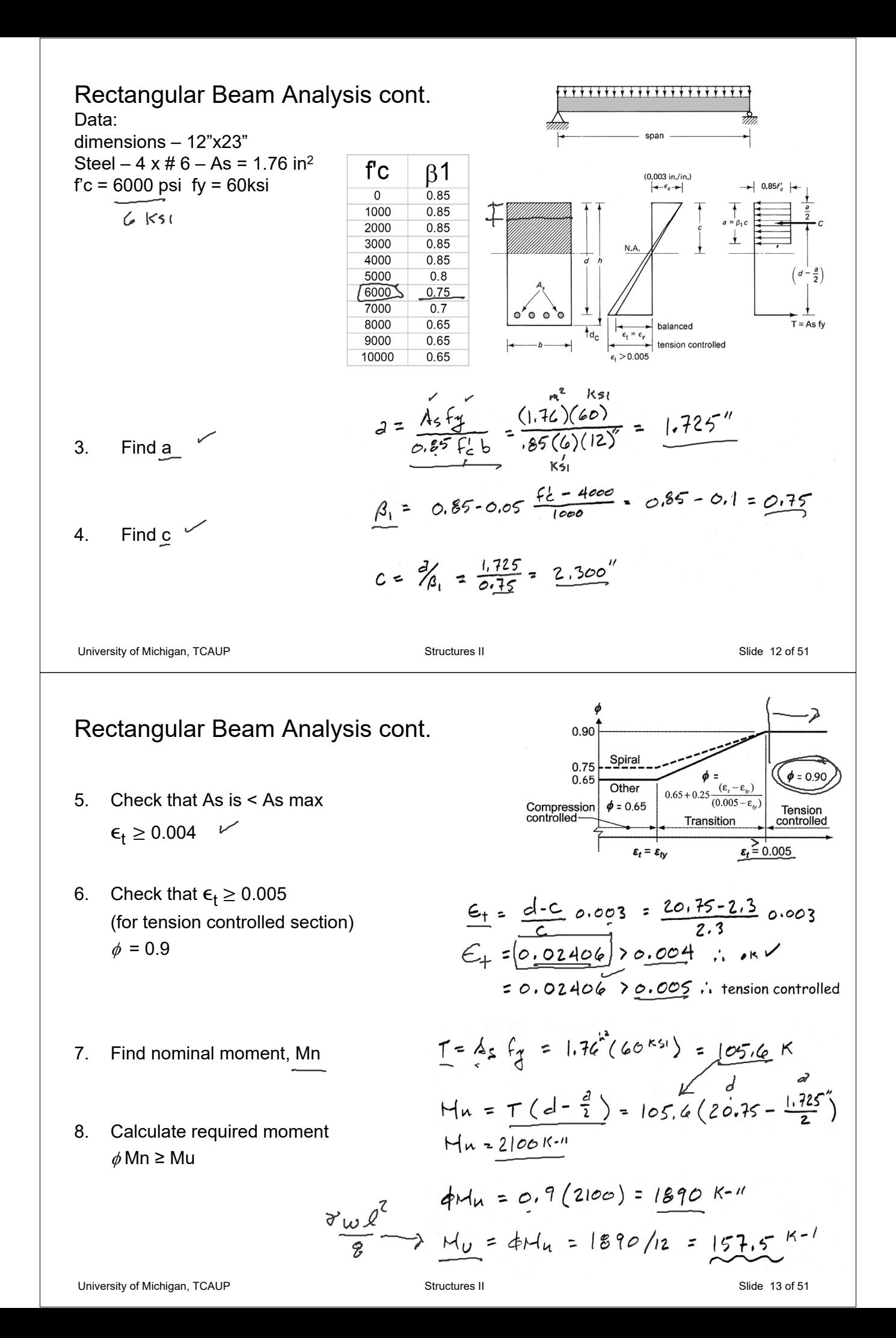

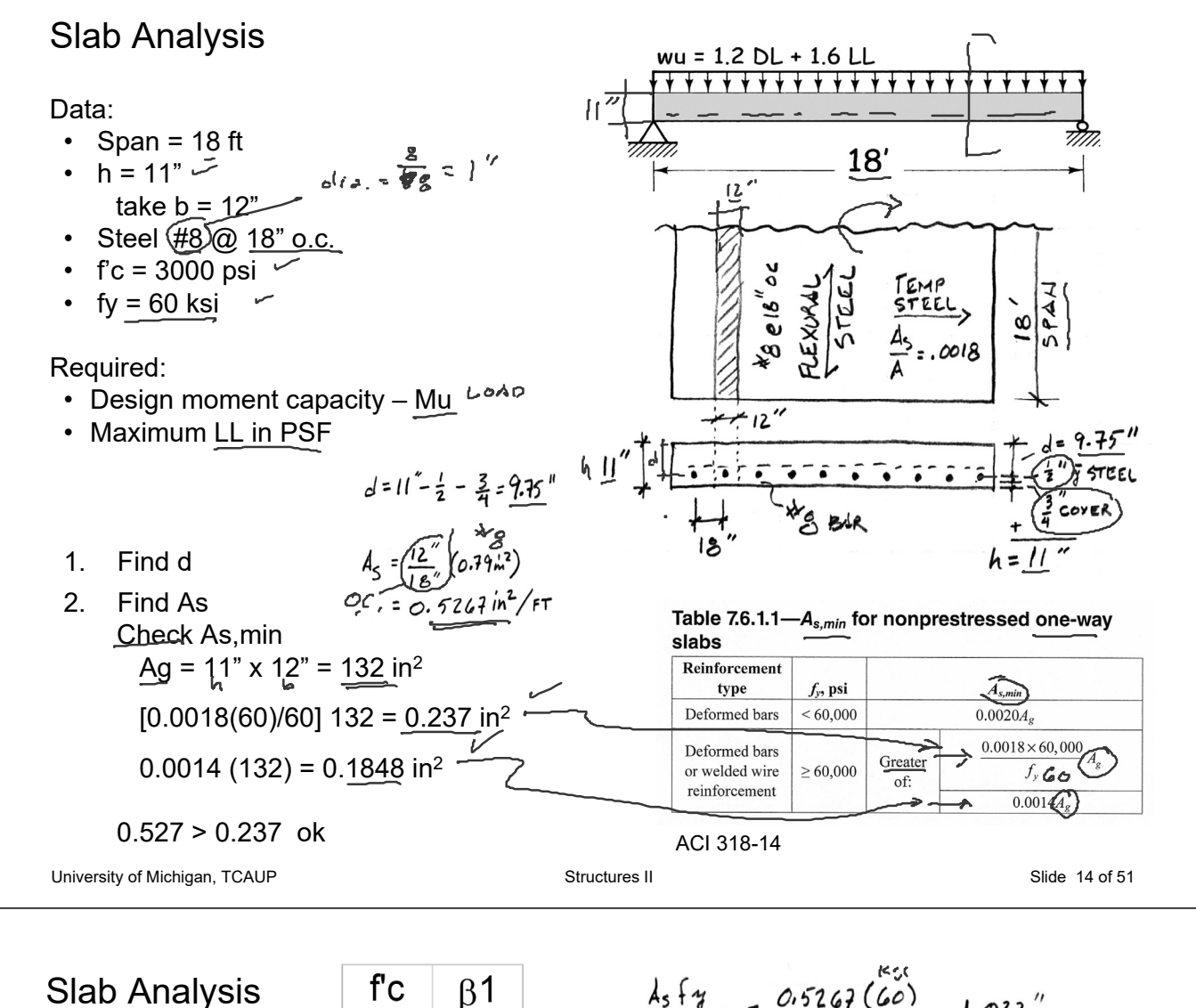

 $0.85$ 

 $0.85$ 

 $0.85$ 

 $0.85$ 

 $0.85$ 

 $0.8$ 

 $0.75$ 

 $0.7$  $0.65$ 

 $0.65$ 

 $0.65$ 

 $\mathcal{L}$ 

 $\overline{0}$ 1000

2000

3000

4000

5000

6000

7000

8000 9000

10000

Slab Analysis

- 3. Find a
- 4. Find c =  $\beta_1$  a
- 5. Check failure mode  $\epsilon_t$  ≥ 0.005 for tension controlled
- 6. Find force T
- 7. Find moment arm z
- 8. Find nominal strength moment, Mn

$$
\frac{A_{5}+Y}{2} = \frac{0.5267(60)}{85(2)(12^{n})} = \frac{1.033^{n}}{65}
$$
\n  
\n
$$
\frac{2552}{60} = 1.856
$$
\n  
\n
$$
256\frac{1}{60} = 1.856
$$
\n  
\n
$$
x = 4 - \frac{9}{2} = 1.215^{n}
$$
\n  
\n
$$
\frac{C}{1} = \frac{3}{4} = \frac{1.033^{n}}{6.85} = 1.215^{n}
$$
\n  
\n
$$
\frac{C}{1} = \frac{3}{4} = \frac{1.033^{n}}{6.85} = 1.215^{n}
$$
\n  
\n
$$
\frac{C_{t}}{1} = \frac{0.003}{1.215^{n}} = 0.003 = 0.021^{n}
$$
\n  
\n
$$
C_{t} = 0.021 = 0.005
$$
\n  
\n
$$
C_{t} = 0.021 = 0.005
$$
\n  
\n
$$
C_{t} = 0.021 = 0.005
$$
\n  
\n
$$
C_{t} = 0.021 = 0.005
$$
\n  
\n
$$
C_{t} = 0.021 = 0.005
$$
\n  
\n
$$
C_{t} = 0.021 = 0.005
$$
\n  
\n
$$
C_{t} = 0.021 = 0.005
$$
\n  
\n
$$
C_{t} = 0.021 = 0.005
$$
\n  
\n
$$
C_{t} = 0.005 = 0.005
$$
\n  
\n
$$
C_{t} = 0.005 = 0.005
$$
\n  
\n
$$
C_{t} = 0.005 = 0.005
$$
\n  
\n
$$
C_{t} = 0.005 = 0.005
$$
\n  
\n
$$
C_{t} = 0.005 = 0.005
$$
\n  
\n
$$
C_{t} = 0.005 = 0.005
$$
\n  
\n
$$
C
$$

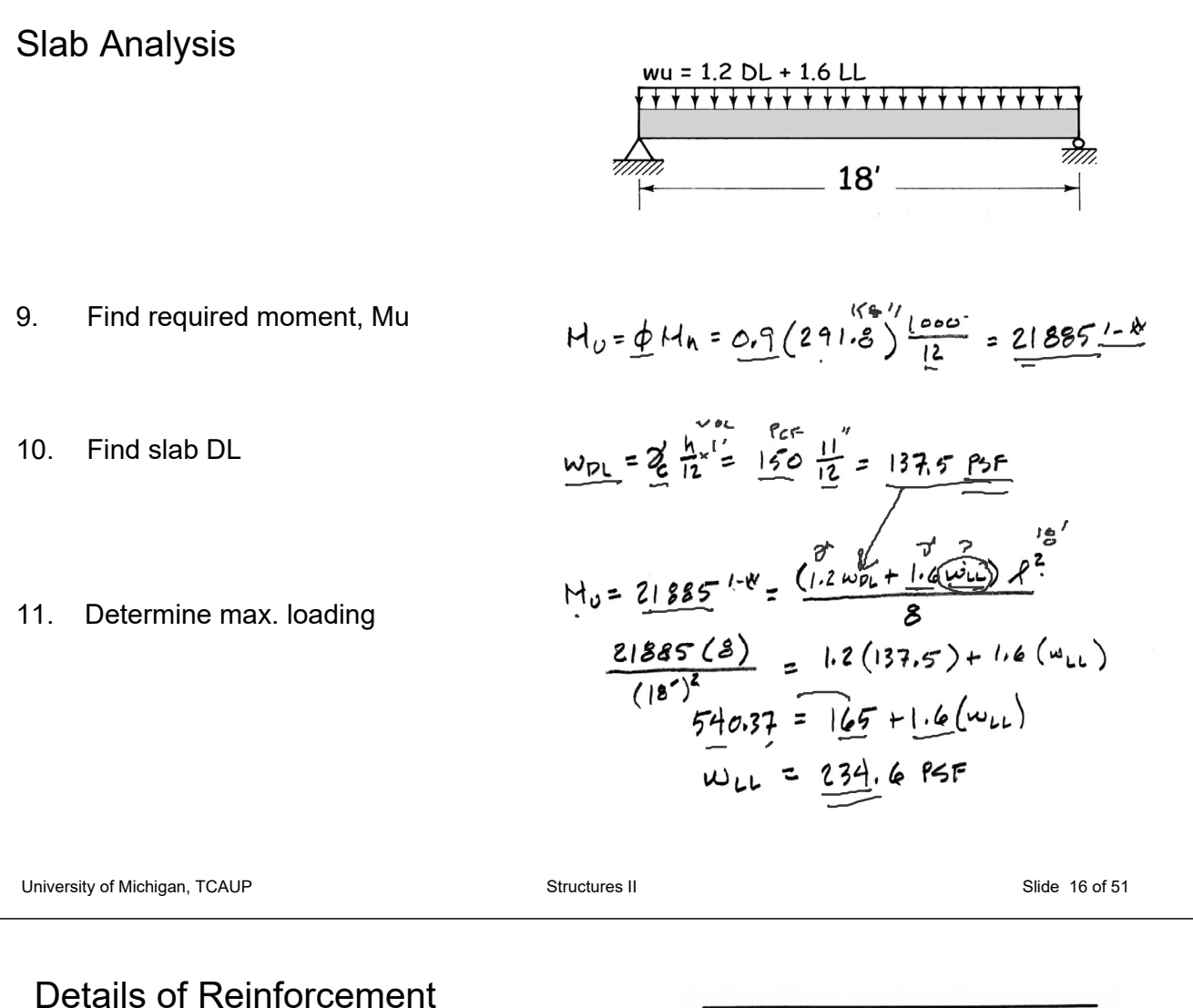

Size

• Nominal 1/8" increments

#### Grade

- 40 40 ksi
- $\leftarrow$ • 60 60 ksi
- 75 75 ksi

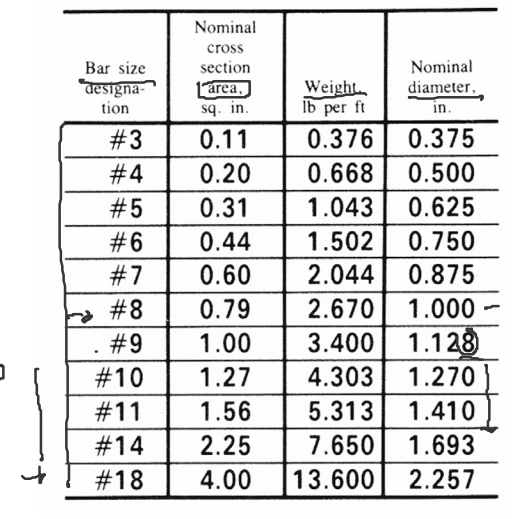

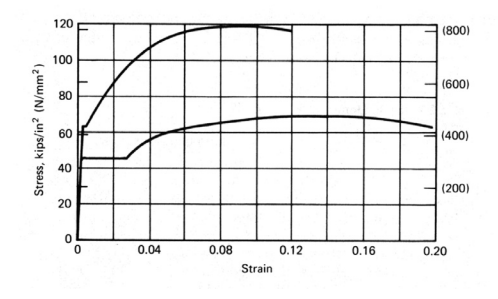

## Details of Reinforcement

ACI 318 Chapter 25.2 Placement of Reinforcement

- cover (ACI 20.6.1)
- horizontal spacing in beams (ACI 25.2.1)  $1$  inch $\sim$ dلو 4/3 max aggregate
- vertical spacing in beams (ACI 25.2.2) 1 inch

#### Table 20.6.1.3.1-Specified concrete cover for cast-in-place nonprestressed concrete members

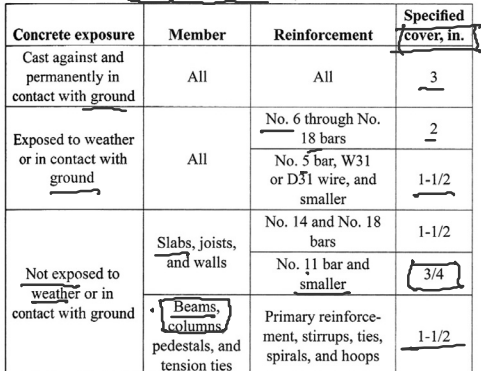

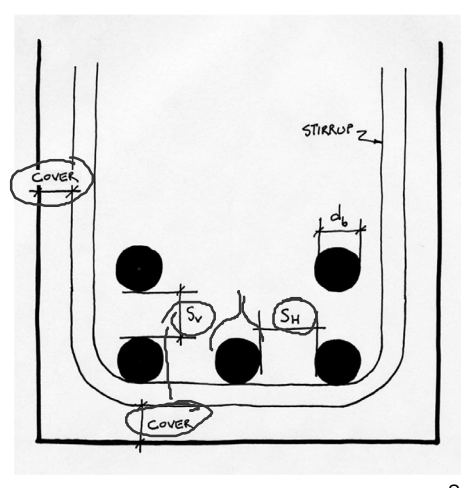

University of Michigan, TCAUP **Structures II** Structures II Slide 18 of 51

## Details of Reinforcement

ACI 318 Chapter 25 Placement of Reinforcement

- **Chairs**
- **Bolsters**

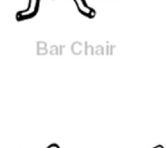

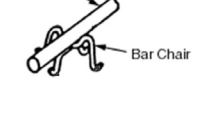

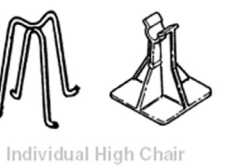

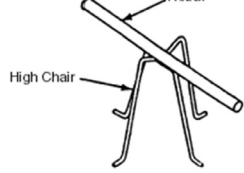

Reba

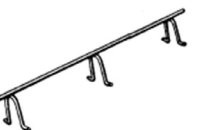

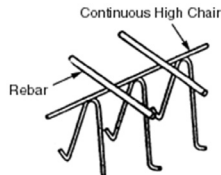

Continuous High Chair

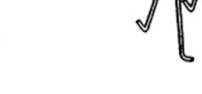

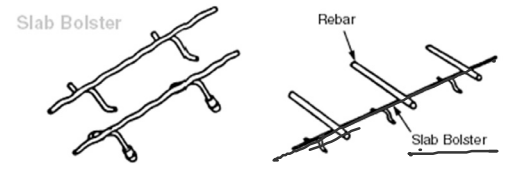

## Details of Reinforcement

ACI 318 Chapter 25

Minimum bend diameter • factor  $x \, d<sub>b</sub>$ 

Hooks for bars in tension

- ACI Table 25.3.1
- Inside diameter

Bends for stirrups

• ACI Table 25.3.2

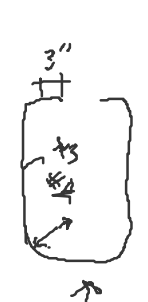

Table 25.3.1-Standard hook geometry for development of deformed bars in tension **BEALLS** 

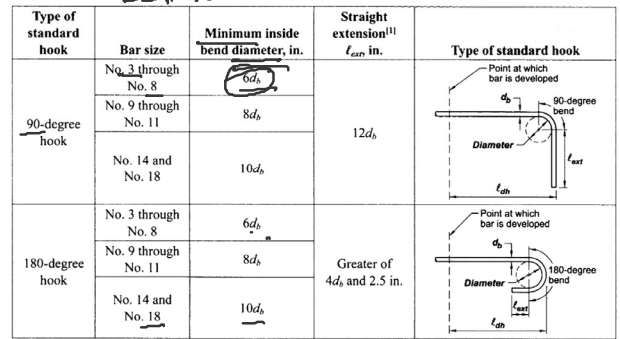

<sup>11</sup>A standard hook for deformed bars in tension includes the specific inside bend diameter and straight extension length. It shall be permitted to use a longer straight extension at the end of a hook. A longer extension s anchorage capacity of the hook.

Table 25.3.2-Minimum inside bend diameters and standard hook geometry for stirrups, ties, and hoops

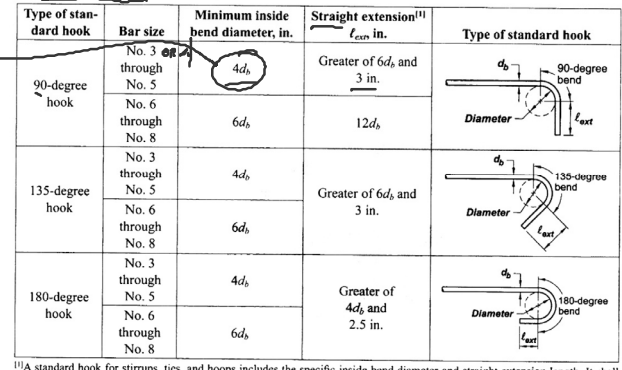

<sup>11</sup>A standard hook for stirrups, ties, and hoops includes the specific inside bend diameter and straight extension length. It be permitted to use a longer straight extension at the end of a hook. A longer extension shall anchorage capacity of the hook

University of Michigan, TCAUP **Structures II** Structures II Structures II Slide 20 of 51

## Details of Reinforcement

ACI 318 Chapter 25

### Development length of bars

- $12$ " minimum  $-$
- based on table 25.4.2.2

#### Modification Value of factor  $\label{eq:condition} \textbf{Condition}$ factor 0.75 Lightweight concrete Lightweight Lightweight concrete, where  $f_{ct}$  is In accordance specified λ with 19.2.4.3 Normalweight concrete  $1.0\,$ Epoxy-coated or zinc and epoxy dual-coated reinforcement with clear  $1.5\,$ cover less than  $3d_b$  or clear spacing  $\equiv$ less than  $6d_h$ Epoxy<sup>[1]</sup> Epoxy-coated or zinc and epoxy dual-W. coated reinforcement for all other  $1.2\,$ conditions Uncoated or zinc-coated (galvanized)  $1.0\,$ reinforcement No. 7 and larger bars  $\overline{1.0}$ Size No. 6 and smaller bars and deformed  $\Psi_s$  $0.8\,$ wires More than 12 in of fresh con-Casting crete placed below horizontal 1.3 position[1] reinforcement  $\Psi_t$ Other 1.0

Table 25.4.2.4-Modification factors for development of deformed bars and deformed wires in tension

ن<sub>د</sub> ) '

#### Table 25.4.2.2-Development length for deformed bars and deformed wires in tension

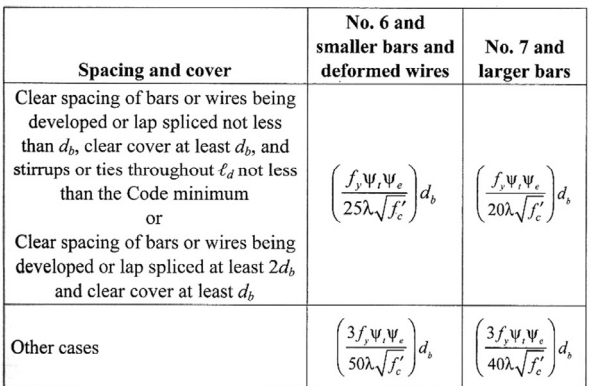

 ${}^{[1]}$  The product  $\psi_t \psi_e$  need not exceed 1.7.

## Other Useful Tables:

#### Table A.1 Values of Modulus of Elasticity for Normal-Weight Concrete

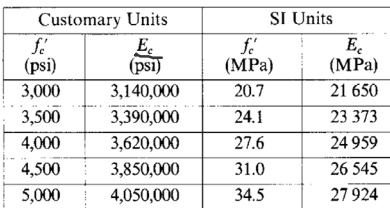

Jack C McCormac, 1978 *Design of Reinforced Concrete*,

#### Table A.2 Designations, Areas, Perimeters, and Weights of Standard Bars

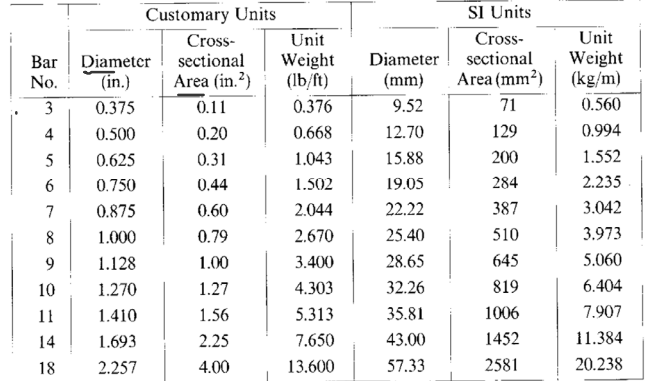

#### Table A.4 Areas of Groups of StandardBars (in.<sup>2</sup>)

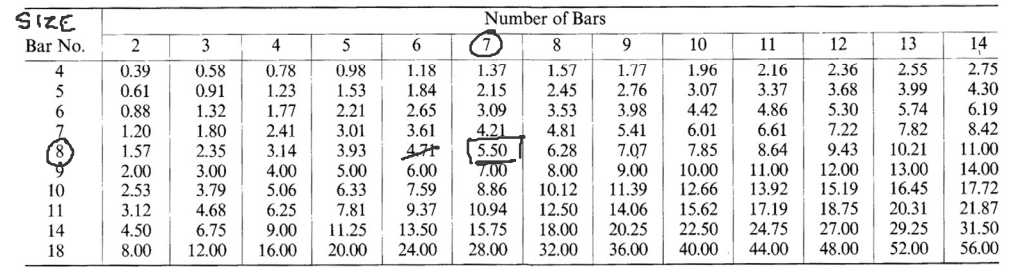

University of Michigan, TCAUP **Structures II** Structures II Structures II Slide 21 of 51

## Rectangular Beam Design

Two approaches:

### **Method 1:**

Data:

- Load and Span
- Material properties f'c, fy
- All section dimensions: h and b

### Required:

• Steel area - As

### **Method 2:**

Data:

- Load and Span
- Some section dimensions h or b
- Material properties  $-$  f'c, fy
- $\cdot$   $\rho$

Required:

- Steel area As  $\sqrt{ }$
- Beam dimensions b and h

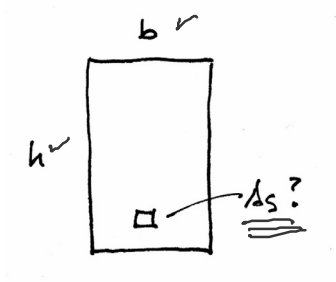

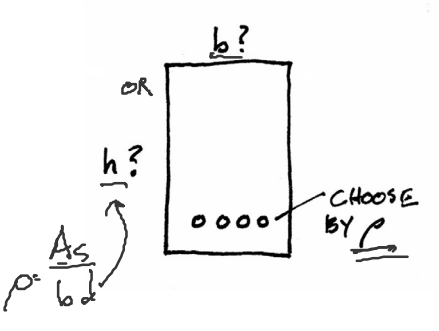

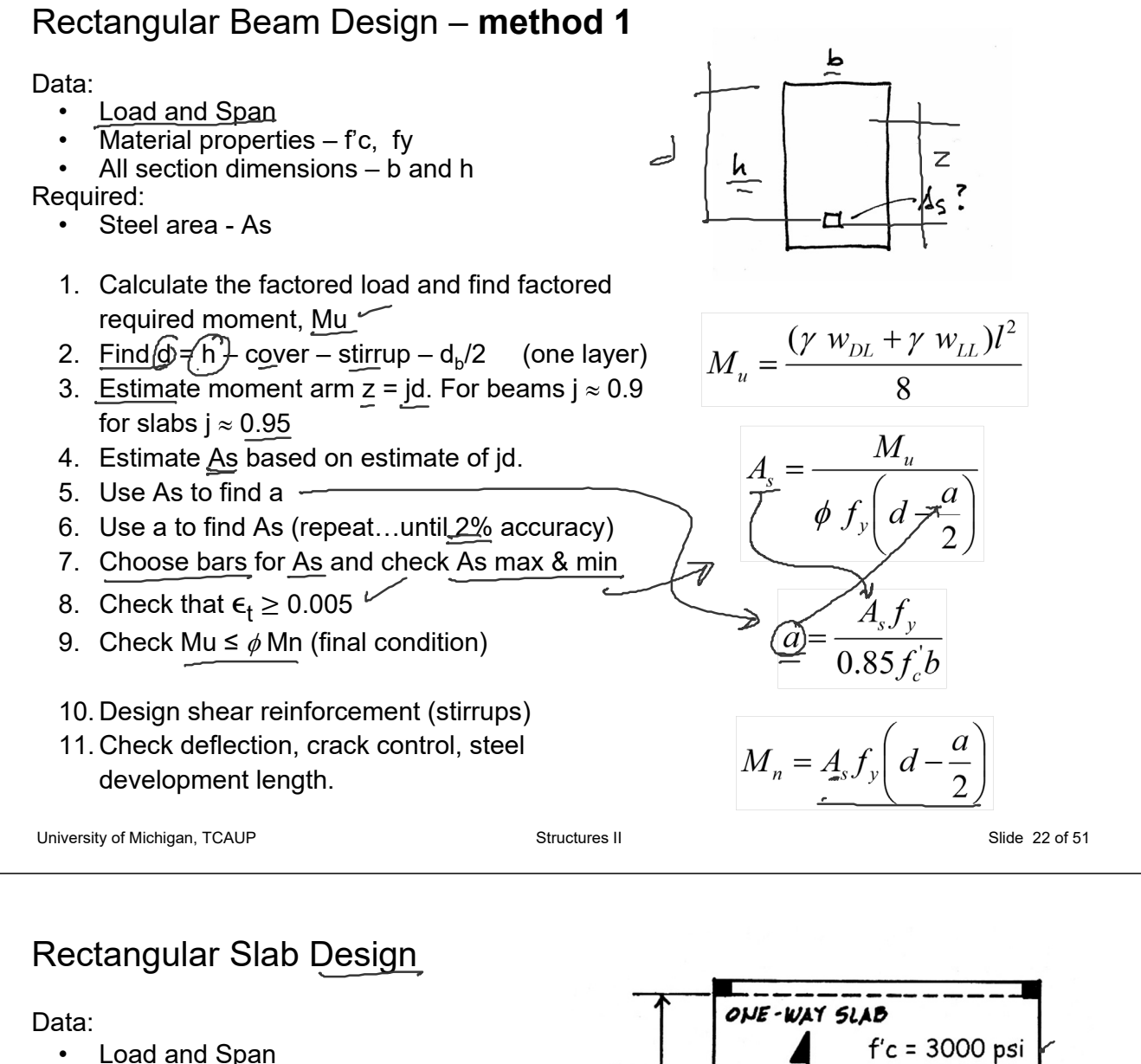

- Material properties  $-$  f'c, fy
- All section dimensions:
- h (based on deflection limit)
- $b =$  typical 12" width

#### Required:

Steel area - As

First estimate the slab thickness, h.

Try first the recommended minimum.

Deeper sections require less steel, but of course more concrete.

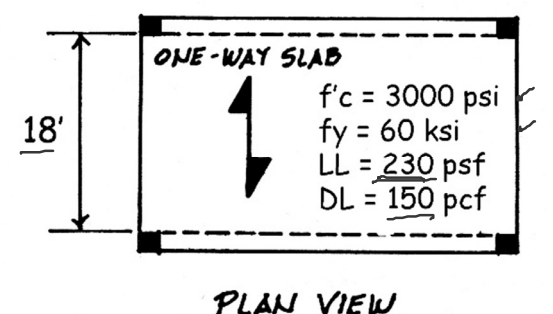

#### Table 7.3.1.1-Minimum thickness of solid nonprestressed one-way slabs

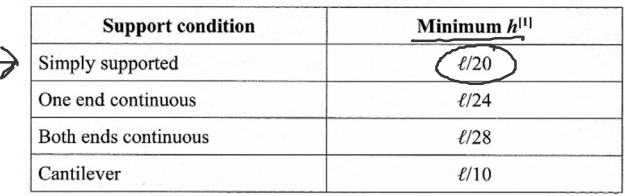

THICKNESS, h, BASED ON DEFUECTION

 $h = \frac{f}{10} = \frac{18 \times 12}{20} = 10.8$ " USE 11"

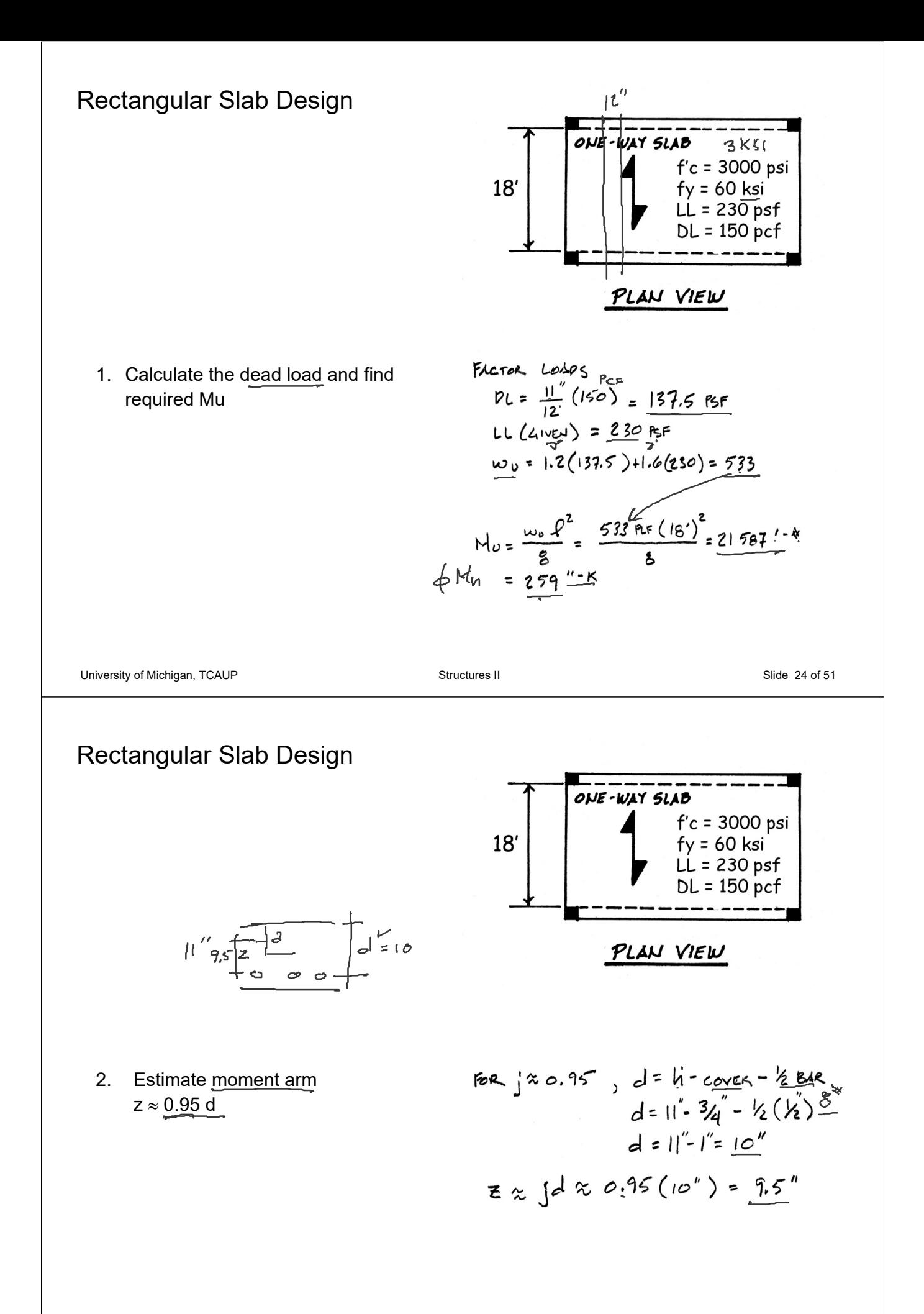

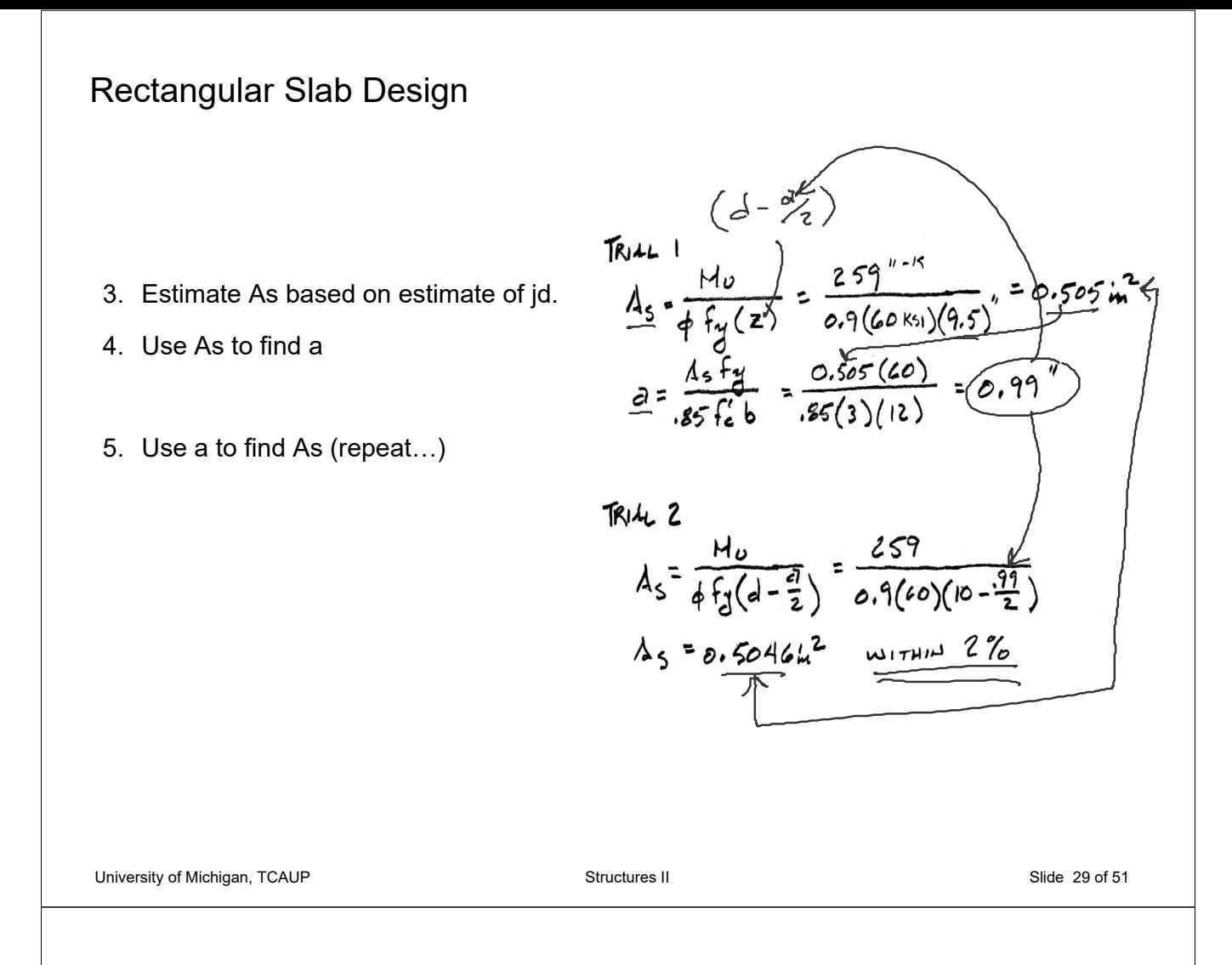

## Rectangular Slab Design

6. Choose bars for As required: either

**choose bars** and calculate spacing or

**choose spacing** and find bar size

If the bar size changes, re-calculate to find new d. Then re-calculate As…

7. Check As,min

(for slabs As,min from ACI Table 7.6.1.1)

#### Table 7.6.1.1-A<sub>s,min</sub> for nonprestressed one-way slabs

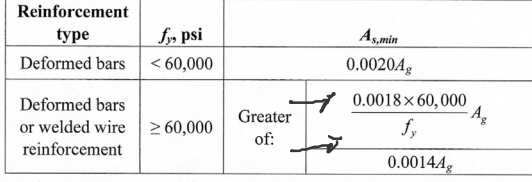

CHOOSE BARS

$$
\frac{6.505}{12^{n}} : \frac{0.2}{5^{n}} \quad 5 = 4.75^{n} \quad 4
$$
  
0.505 :  $\frac{0.2}{5^{n}} \quad 5 = 4.75^{n} \quad 4$   
... 12<sup>n</sup> ... 12<sup>n</sup> ... (always round down)  

$$
45 = 0.60^{n} / 57 > 0.505
$$

ALTEINMTE FOR MAX.S = 
$$
\frac{18^{\prime\prime}}{\lambda_{b}} = 0.75 \text{ m}^{2}
$$
  
\n $\frac{0.505}{12^{\prime\prime}} = \frac{\Lambda_{b}^{2}}{18^{\prime\prime}} = \frac{\lambda_{b} = 0.75 \text{ m}^{2}}{\lambda_{c} = 0.79}$   
\n $\therefore \text{USE} \frac{\lambda_{c}^{2}}{26} = 18^{\prime\prime} \text{ o.c.}$   
\n $\Lambda_{s} = 0.526 \text{ m}^{2}/\text{F} > 0.505$ 

Check  $As.min$ As min = 0.0018 bh = 0.0018(12)(11")<br>= 0.24 in<sup>2</sup> < 0.526 in<sup>2</sup> v ok

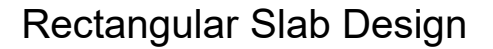

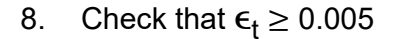

RE-CLUC 2 FOR As = 0.6"/FT<br>2 = As fy = 0.6 (60)<br>2 = As fy = 0.6 (60)<br>= 0.85 Fc b = 0.85 (3)(12) = 1.176"  $C = \frac{2}{\beta_1} = \frac{1.176}{0.85} = 1.384$ " =  $\frac{9.5^{\frac{1}{2}}-1.384^{\frac{1}{2}}}{1.384^{\frac{1}{2}}}$  0.003 = 0.01759  $0.01759$   $20.005$ i. TENGION CONTROLLED VV

University of Michigan, TCAUP **Structures II** Structures II Structures II Slide 31 of 51

# Rectangular Slab Design

9. Check Mu  $\leq \phi$  Mn (final condition) As = As,used

 $Mn = T z$ 

10. Check deflection, crack control, steel development length.

$$
M_{n} = \frac{A_{3}F_{y}(d-\frac{2}{2})}{\frac{O_{1}(e(eo)(9.5^{2} - \frac{[1.176]}{2}))}{2}}
$$
\n
$$
M_{n} = \frac{36(eo)(9.5^{2} - \frac{[1.176]}{2})}{2}
$$
\n
$$
M_{n} = 36(8.911^{2}) = \frac{320.85^{2}1^{4}}{2}
$$
\n
$$
M_{n} = \frac{0.9(320.8) - 288.7^{4-1}}{276e^{4}-276e^{4}-27
$$

## Rectangular Beam Design – **method 2**

### **Data:**

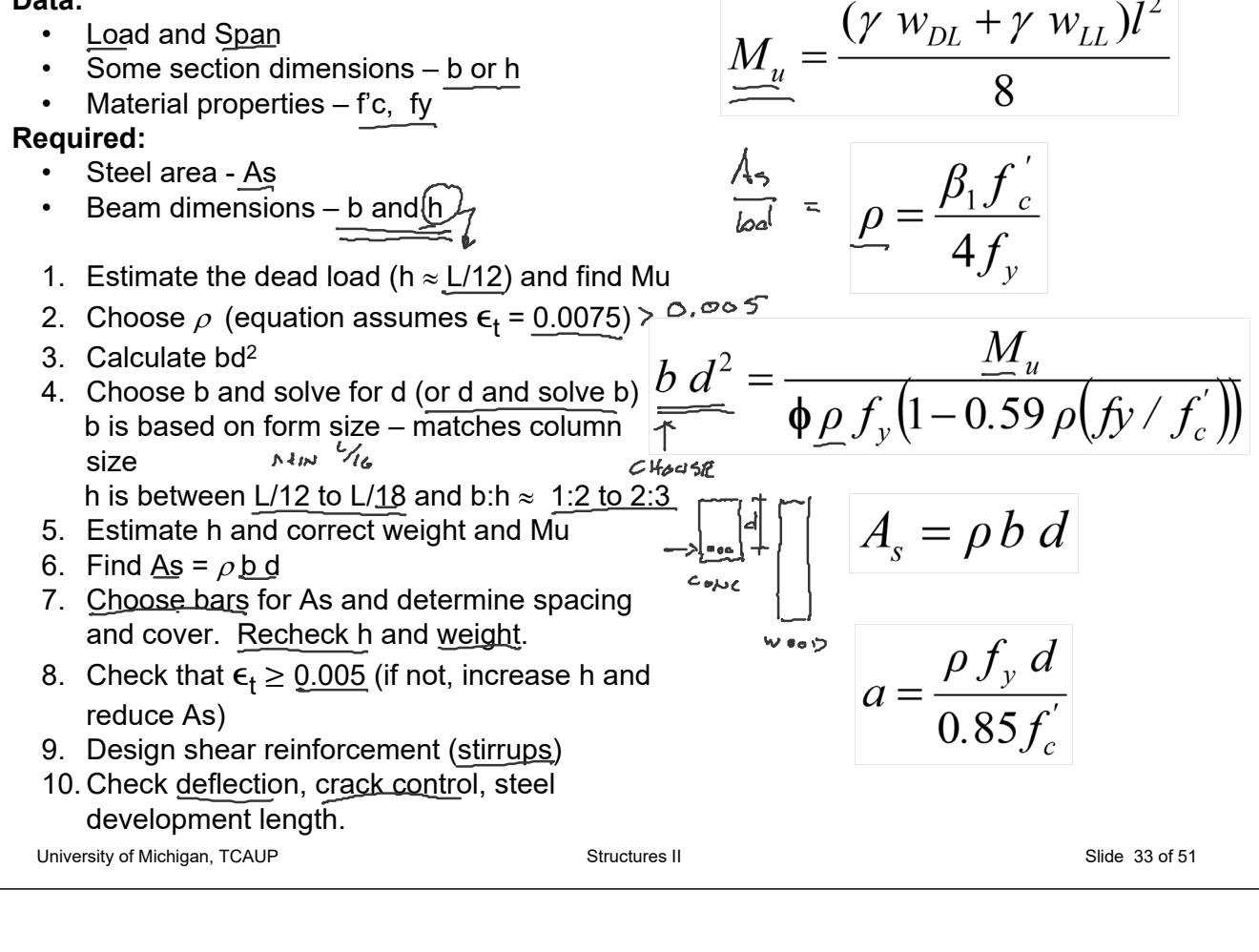

 $fy =$ 

 $LL =$ 

### Rectangular Beam Design

### **Data:**

- Load and Span
- Material properties f'c, fy

**Required:**

- Steel area As
- Beam dimensions b and d

Estimate b and h to get beam selfweight.

1. Estimate the dead load (h  $\approx$  L/12) and find Mu.

#### Table 9.3.1.1-Minimum depth of nonprestressed beams

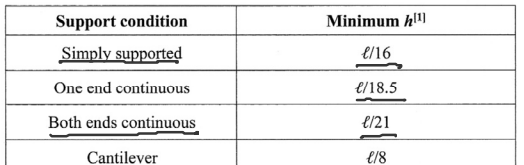

<sup>11</sup>Expressions applicable for normalweight concrete and  $f_y = 60,000$  psi. For other cases, minimum *h* shall be modified in accordance with 9.3.1.1.1 through 9.3.1.1.3, as appropriate.

### 2. Choose  $\rho$  (equation assumes  $\epsilon_t$  = 0.0075)

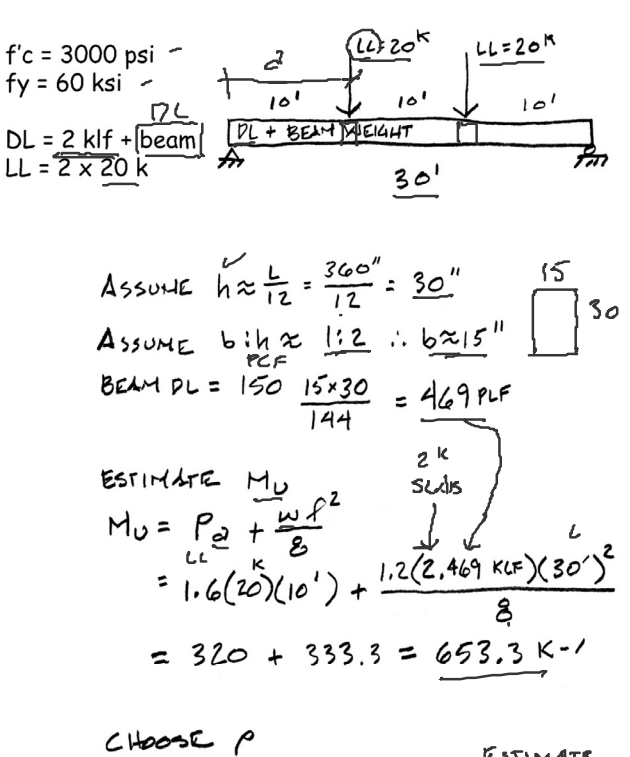

 $f = \frac{\beta_1 f_2}{4 f_1} = \frac{0.85(3)}{4(60)} = \frac{0.010}{4}$ 

Rectangular Beam Design cont.

 $bd^{2} = \frac{M_{G}}{\frac{4\rho}{\sqrt{3}}(1-0.59\rho\left(\frac{f_{3}}{f_{2}}\right))}$ <br>  $bd^{2} = \frac{K^{-1} (653.3 (12))}{0.01(0.9)60 [1-0.59(0.0)]\left(\frac{60}{3}\right)}$ 3. Calculate bd2  $\frac{1}{2} = \frac{7240}{(0.573(0.882))} = 15492 \text{ m}^3$ TAY CHOOSE<br>
b d > hx1.12d d<br>
-14' 33.27" 38" 532<br>
-15" 32.14" 34" -2540<br>
-16" 31.11" 35" 560 4. Choose b and solve for d (or d and solve for b) b is based on form size – matches column size h is between L/12 to L/18 and b:h  $\approx 1:2$  to 2:3 5. Estimate h and correct weight and Mu  $C{}_{\text{loose}}$   $15 \times 36$ University of Michigan, TCAUP **Structures II** Structures II Structures II Slide 35 of 51 Rectangular Beam Design cont. 6. Choose b and solve for d  $USE$   $15 \times 36$ (or d and solve for b) REVISE PL = 150 540 = 563 PLF<br>CHECK MU of 2 KLG<br>MU = 320 + 1.2 (2,563) 30<sup>2</sup> = 666 K<sup>-1</sup> b is based on form size – matches column size h is between L/12 to L/18 and b:h  $\approx 1:2$  t 7. Estimate h and correct weight and Mu Revise be  $\frac{1}{\sqrt{15}}$ <br>be  $2 = \frac{6666}{0.505} = 15814 \text{ m}^3$ For  $b = 15''$   $d = 32.5''$   $h = ?2.37?$ <br>
Formous<br>  $A_5 = \rho \underline{b} \underline{d} = (\rho \cdot \rho) (\sqrt{15})(32.5'')$ <br>  $A_5 = 4.87 \cdot h^2$ 8. Find As =  $\rho$  bd  $A_5 = 4.87$ 

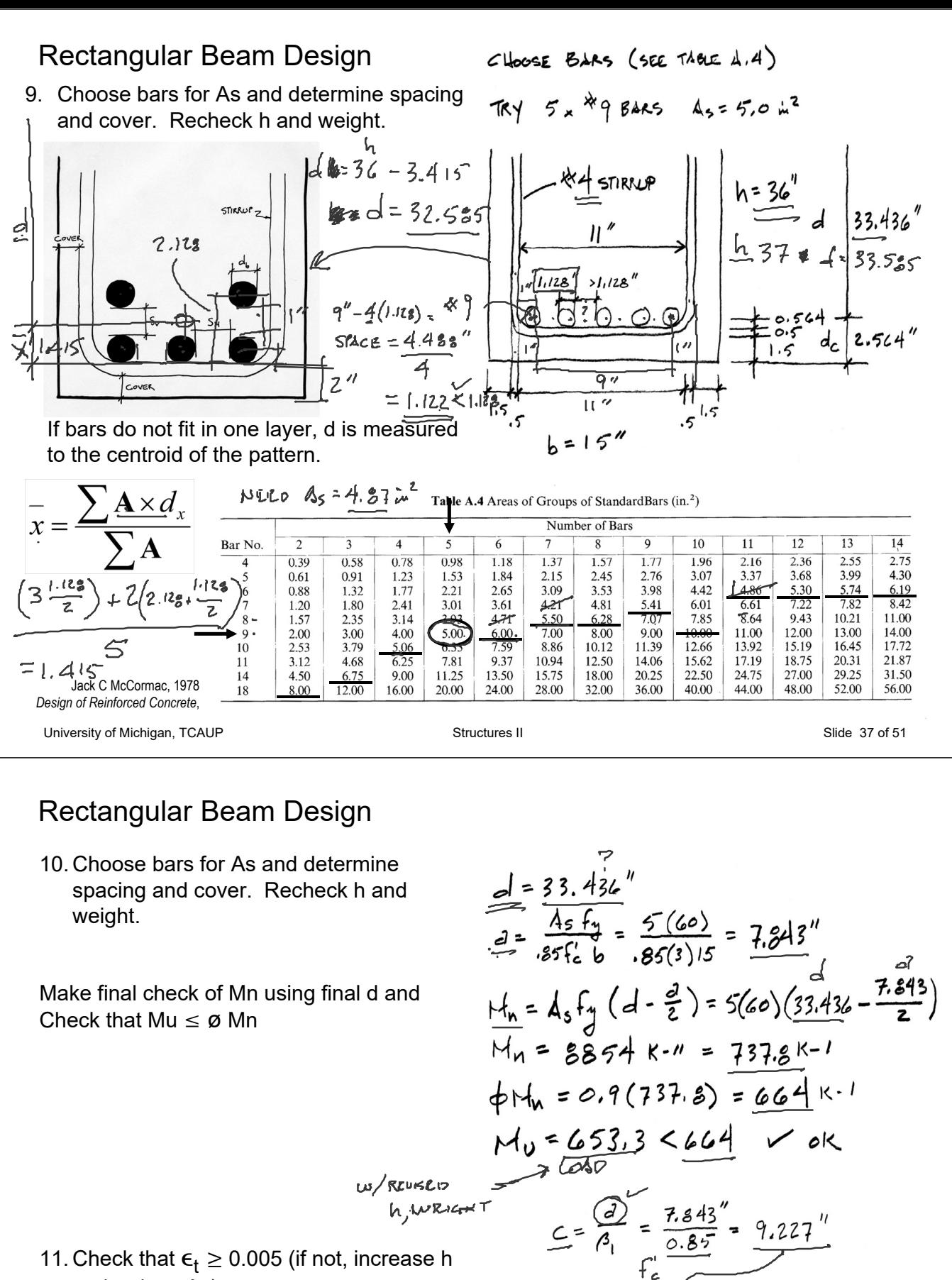

- and reduce As)
- 12. Design shear reinforcement (stirrups)
- 13. Check deflection, crack control, steel development length.

 $e_t = \frac{d-c^{r_c}}{c}(0.003)$ 

 $\epsilon_t = 33.436 - 9.227$  (0.003)

 $\epsilon_t$  = 0.00787 > 0.005

## Non-Rectangular Beam Analysis

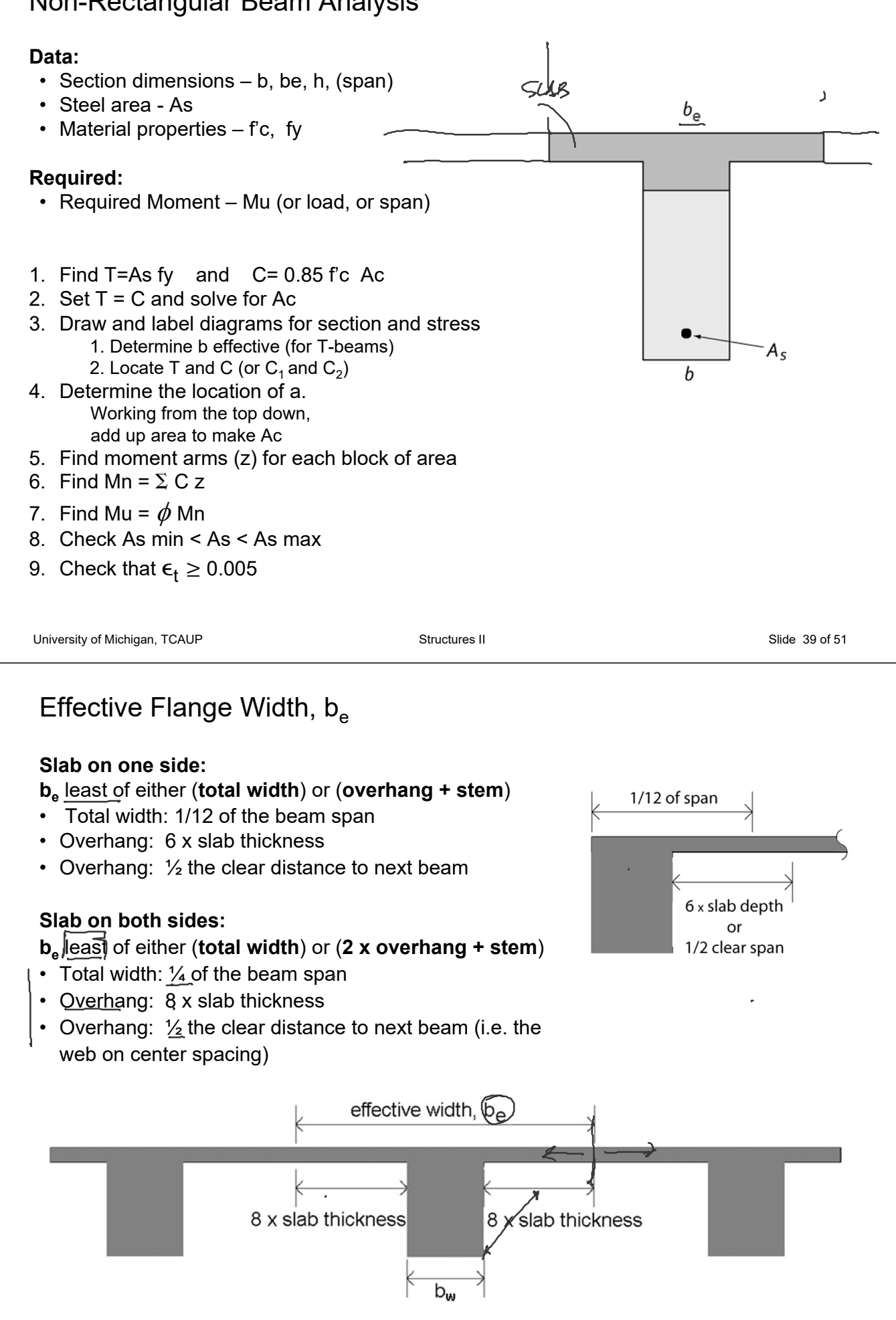

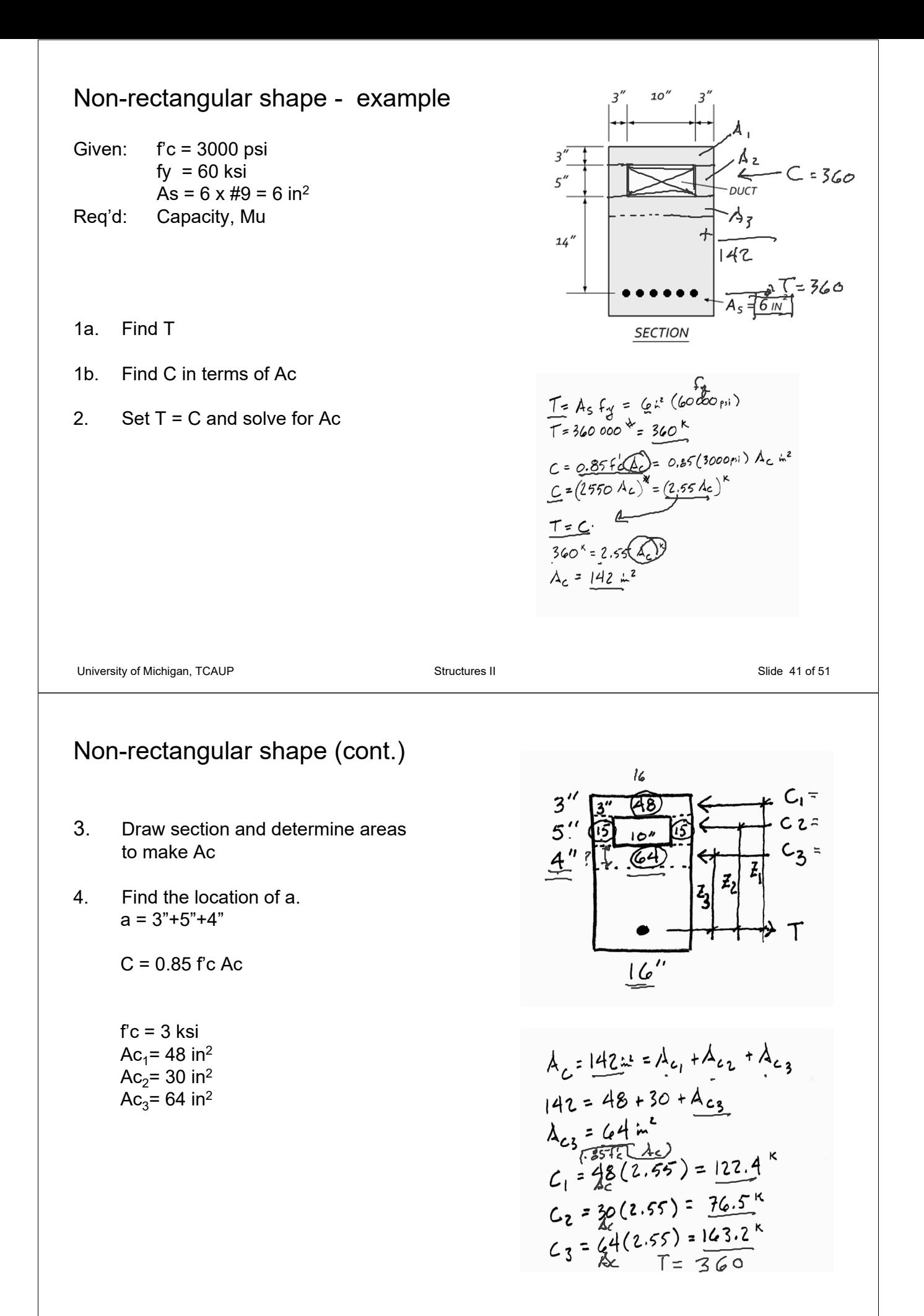

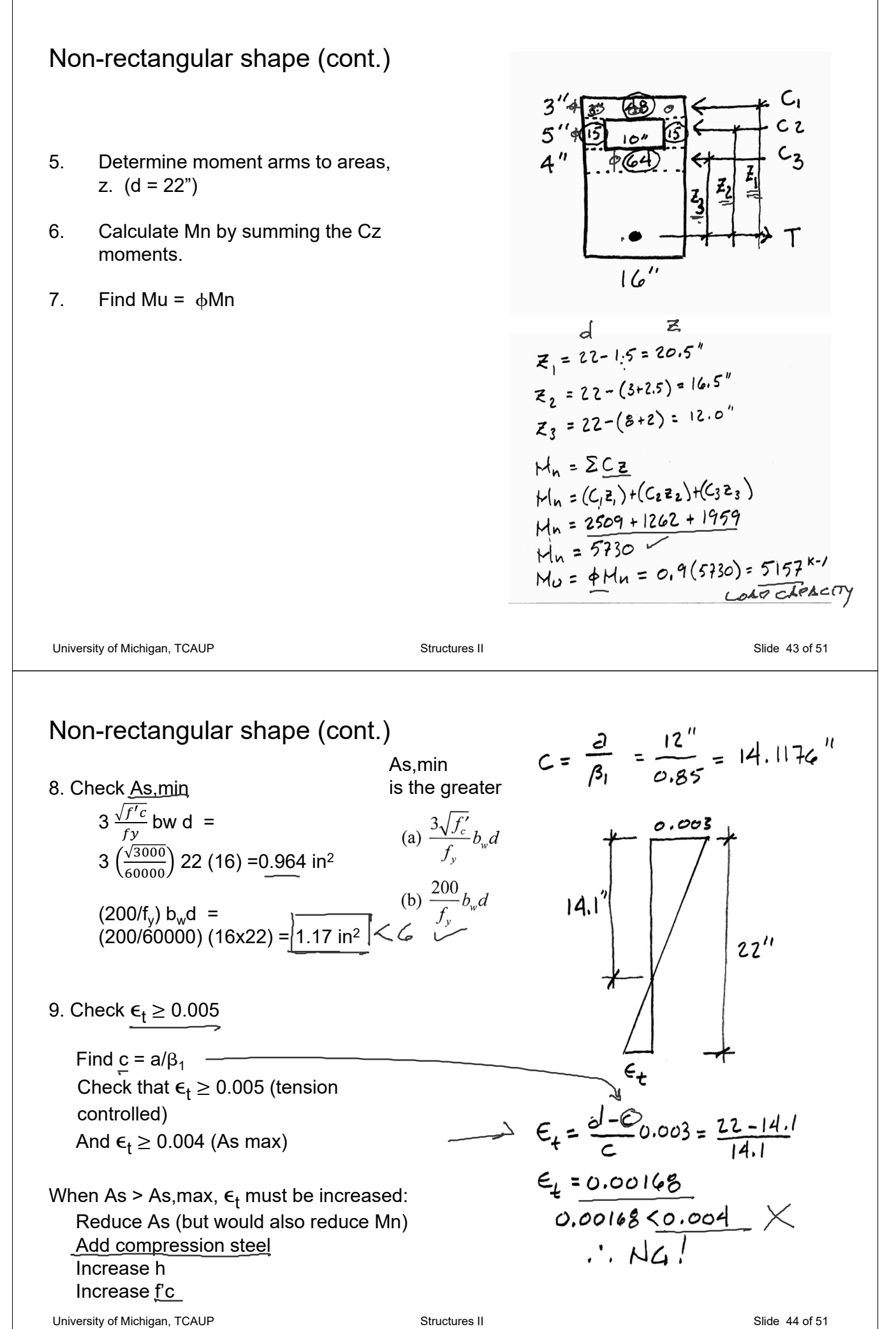

## Ferrocement

- Pioneered by Pier Luigi Nervi
- Dense, small gage reinforcement
- More flexible shapes no formwork
- Well suited for thin shells
- Less cracking

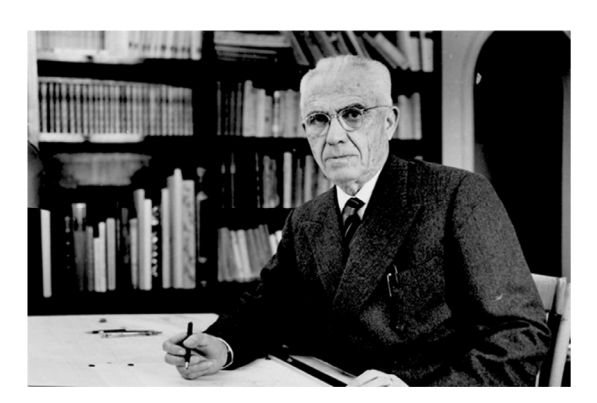

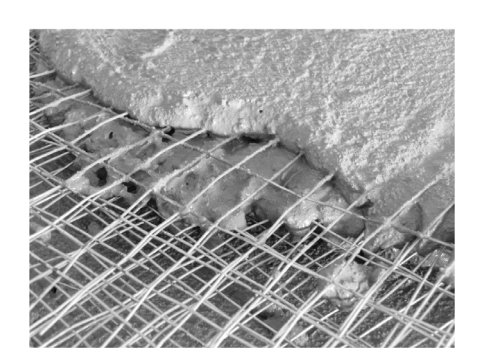

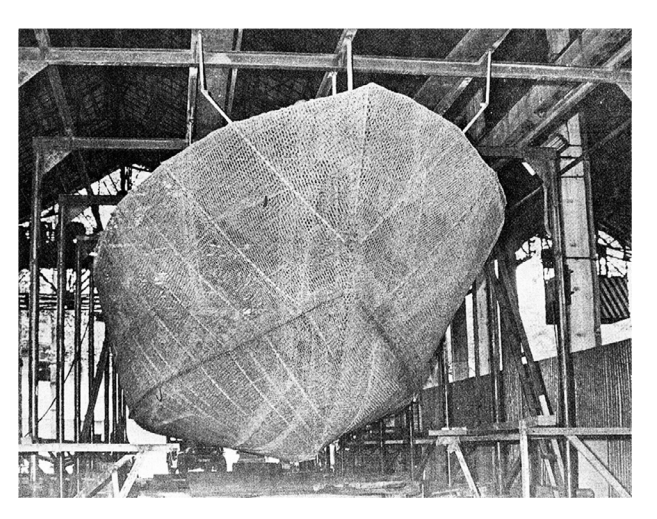

University of Michigan, TCAUP **Structures II** Structures II Structures II Slide 45 of 51

### Ferrocement

- Pioneered by Nervi
- Dense, small gage reinforcement
- More flexible shapes no formwork
- Well suited for thin shells
- Less cracking
- Low-tech applications

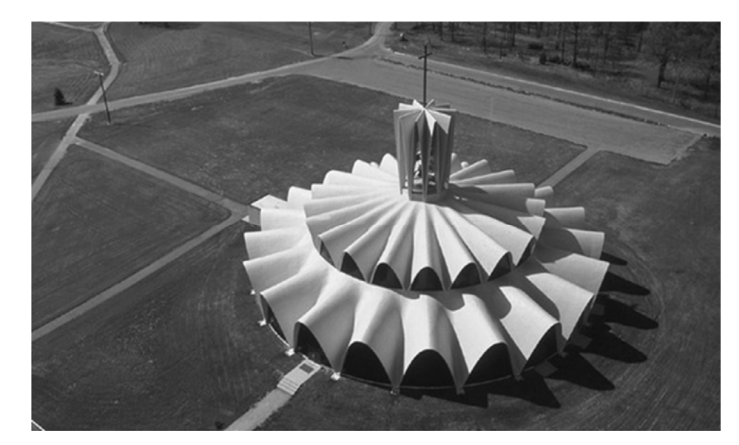

Priory Benedictine Church, Missouri, 1956. Architect Gyo Obata

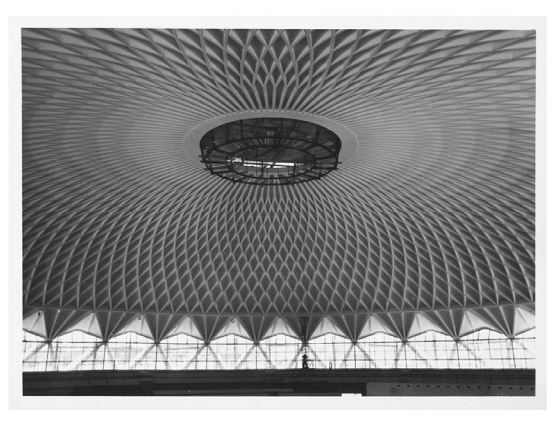

Palazetto dello Sport, Rome, 1957. P.L. Nervi

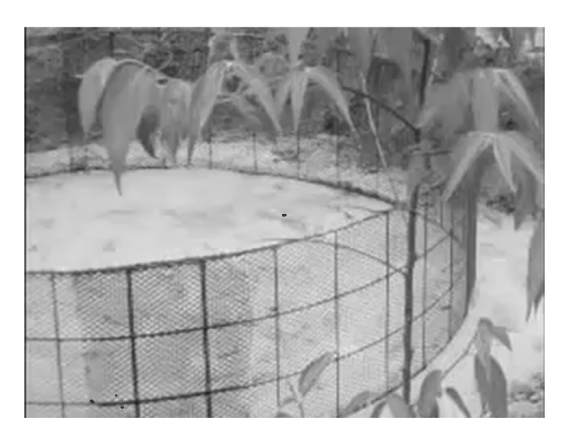

## Fiber Reinforced Concrete

Several different fiber types:

- Steel (SFRC)
- Glass (GFRC) ~
- Plastic e.g. polypropylene  $-5$
- Carbon
- Organic e.g. bamboo

Better crack control Secondary reinforcement

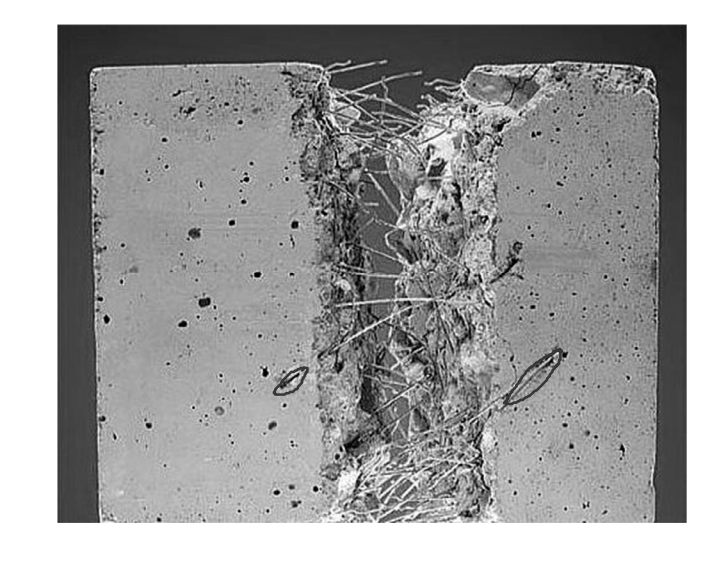

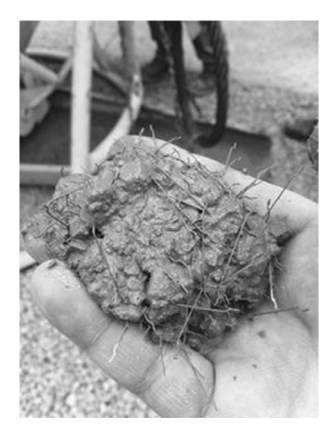

University of Michigan, TCAUP **Structures II** Structures II Structures II Slide 47 of 51

**Bundle** Single Wave

## Glass Fiber Reinforced Concrete - GFRC

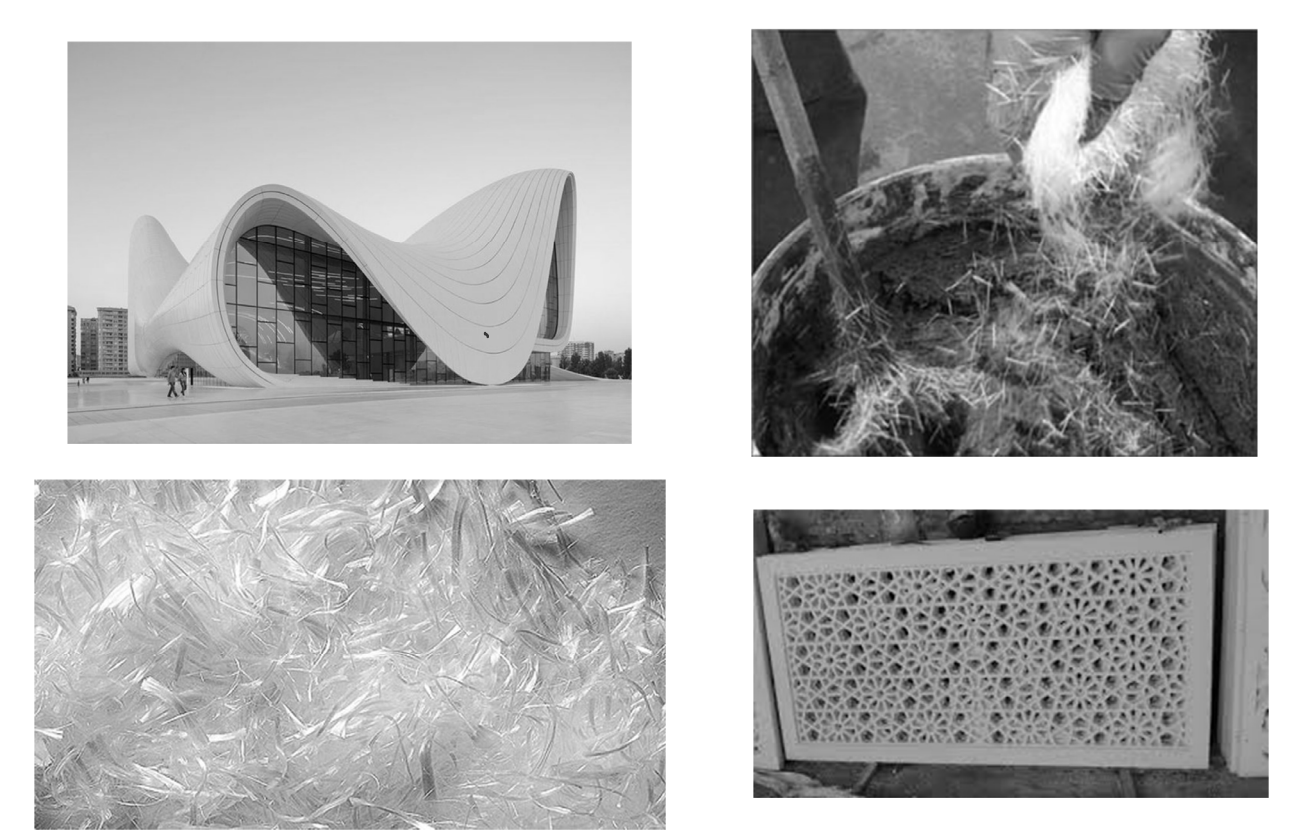

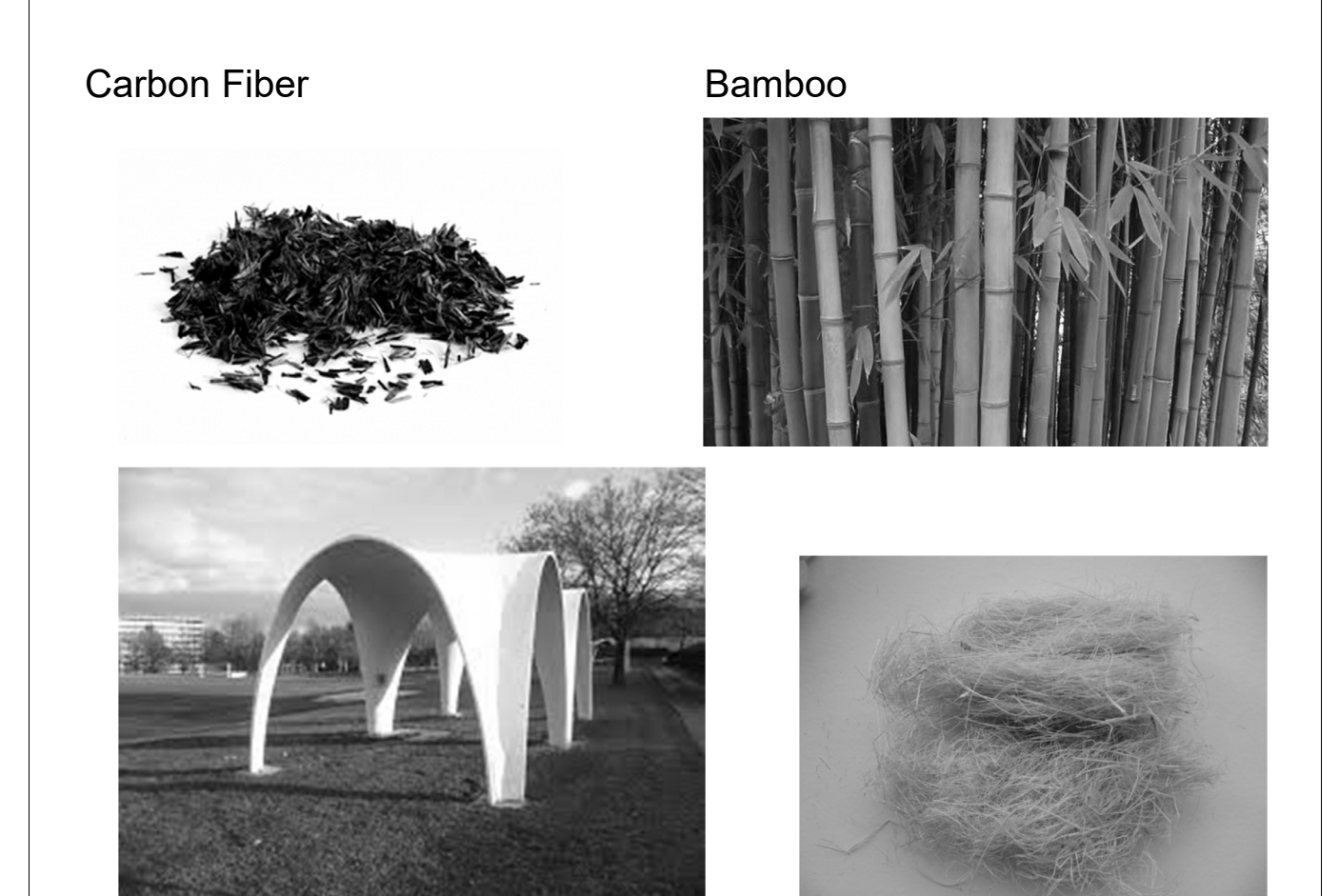

University of Michigan, TCAUP **Structures II** Structures II Structures II Slide 49 of 51

### **Shotcrete**

- Pneumatically applied
- High velocity
- Can include fiber
- Applied to backing
- Reinforced with bars
- Soil stabilization, tunnels

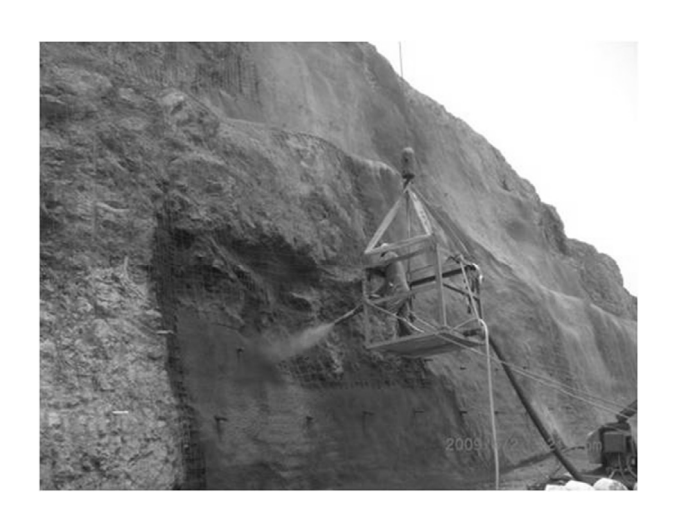

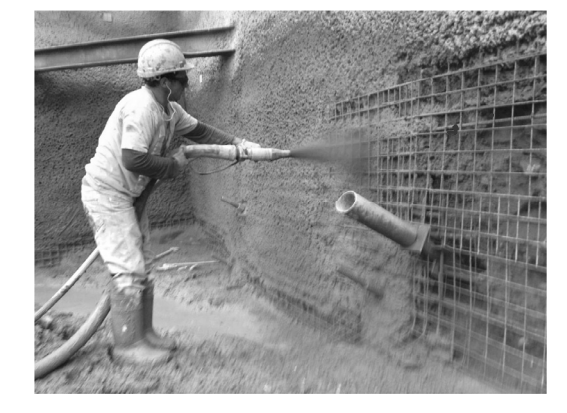

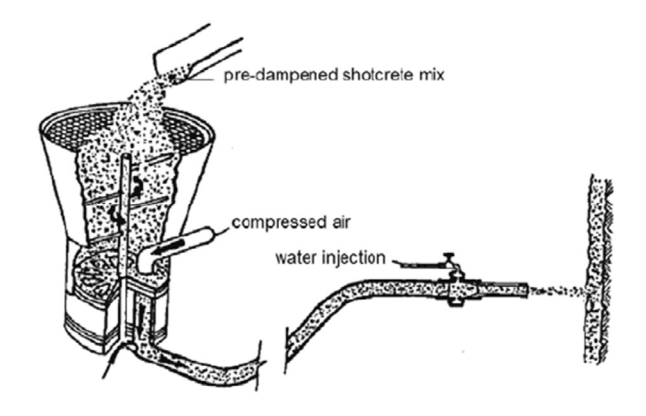

### Textile Reinforced Concrete (TRC)

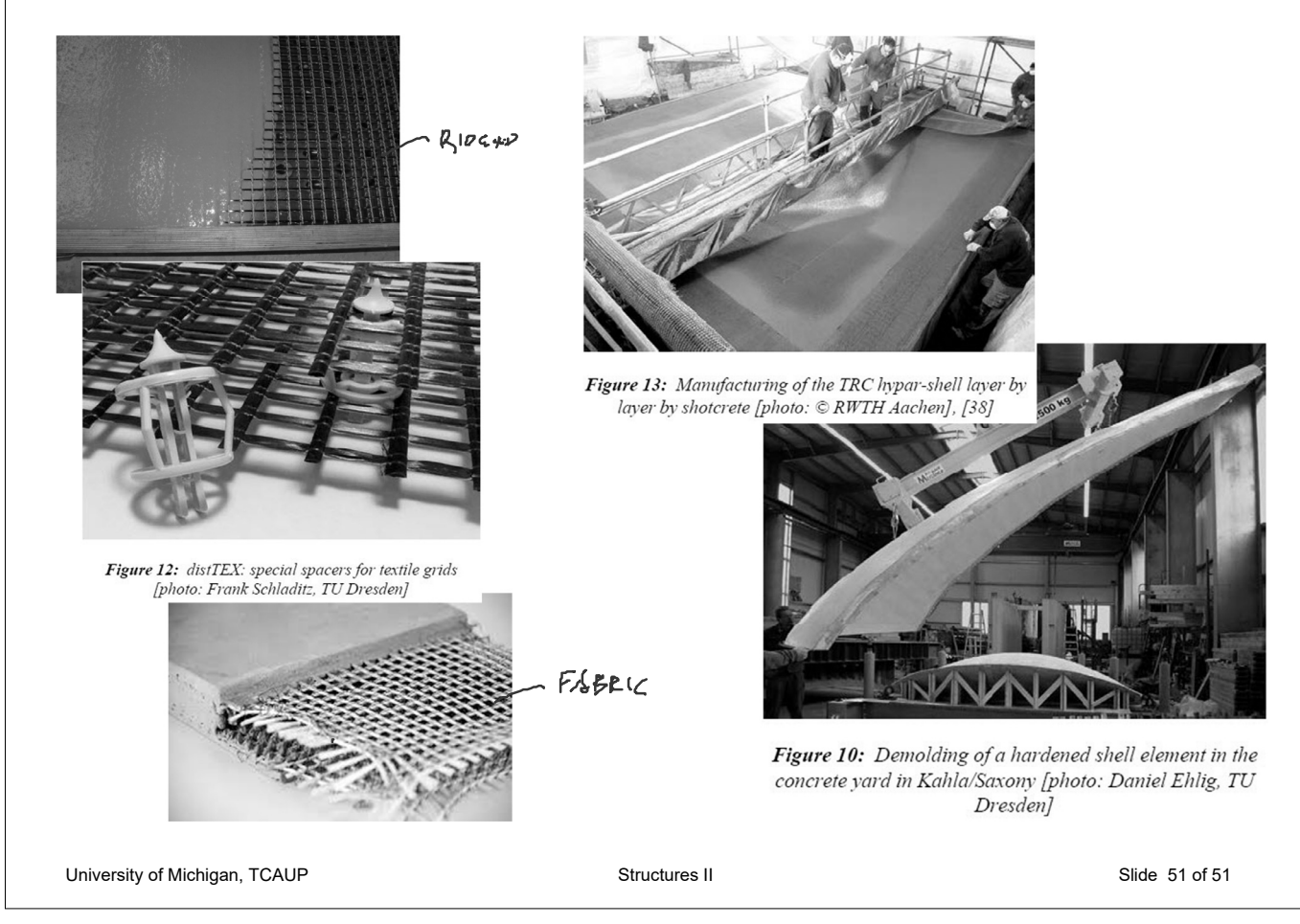